# Xserve G5 Developer Note

**Hardware & Drivers > Apple Hardware**

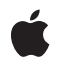

**2008-02-21**

### á

Apple Inc. © 2002, 2008 Apple Inc. All rights reserved.

No part of this publication may be reproduced, stored in a retrieval system, or transmitted, in any form or by any means, mechanical, electronic, photocopying, recording, or otherwise, without prior written permission of Apple Inc., with the following exceptions: Any person is hereby authorized to store documentation on a single computer for personal use only and to print copies of documentation for personal use provided that the documentation contains Apple's copyright notice.

The Apple logo is a trademark of Apple Inc.

Use of the "keyboard" Apple logo (Option-Shift-K) for commercial purposes without the prior written consent of Apple may constitute trademark infringement and unfair competition in violation of federal and state laws.

No licenses, express or implied, are granted with respect to any of the technology described in this document. Apple retains all intellectual property rights associated with the technology described in this document. This document is intended to assist application developers to develop applications only for Apple-labeled computers.

Every effort has been made to ensure that the information in this document is accurate. Apple is not responsible for typographical errors.

Apple Inc. 1 Infinite Loop Cupertino, CA 95014 408-996-1010

.Mac is a registered service mark of Apple Inc.

Apple, the Apple logo, Carbon, FireWire, Mac, Mac OS, Macintosh, QuickTime, SuperDrive, and Velocity Engine are trademarks of Apple Inc., registered in the United States and other countries.

Xserve is a trademark of Apple Inc.

DEC is a trademark of Digital Equipment Corporation.

PowerPC and and the PowerPC logo are trademarks of International Business Machines Corporation, used under license therefrom.

Simultaneously published in the United States and Canada.

**Even though Apple has reviewed this document, APPLE MAKESNOWARRANTYOR REPRESENTATION, EITHER EXPRESS OR IMPLIED, WITH RESPECT TO THIS DOCUMENT, ITS QUALITY, ACCURACY,** MERCHANTABILITY, OR FITNESS FOR A PARTICULAR<br>PURPOSE. AS A RESULT, THIS DOCUMENT IS<br>PROVIDED "AS IS," AND YOU, THE READER, ARE **ASSUMING THE ENTIRE RISK AS TO ITS QUALITY AND ACCURACY.**

**IN NO EVENT WILL APPLE BE LIABLE FOR DIRECT, INDIRECT, SPECIAL, INCIDENTAL, OR CONSEQUENTIALDAMAGES RESULTINGFROM ANY DEFECT OR INACCURACY IN THIS DOCUMENT, even if advised of the possibility of such damages.**

**THE WARRANTY AND REMEDIES SET FORTH ABOVE ARE EXCLUSIVE AND IN LIEU OF ALL OTHERS, ORAL OR WRITTEN, EXPRESS OR IMPLIED. No Apple dealer, agent, or employee is authorized to make any modification, extension, or addition to this warranty.**

**Some states do not allow the exclusion orlimitation of implied warranties or liability for incidental or consequential damages, so the above limitation or** exclusion may not apply to you. This warranty gives<br>you specific legal rights, and you may also have **other rights which vary from state to state.**

# **Contents**

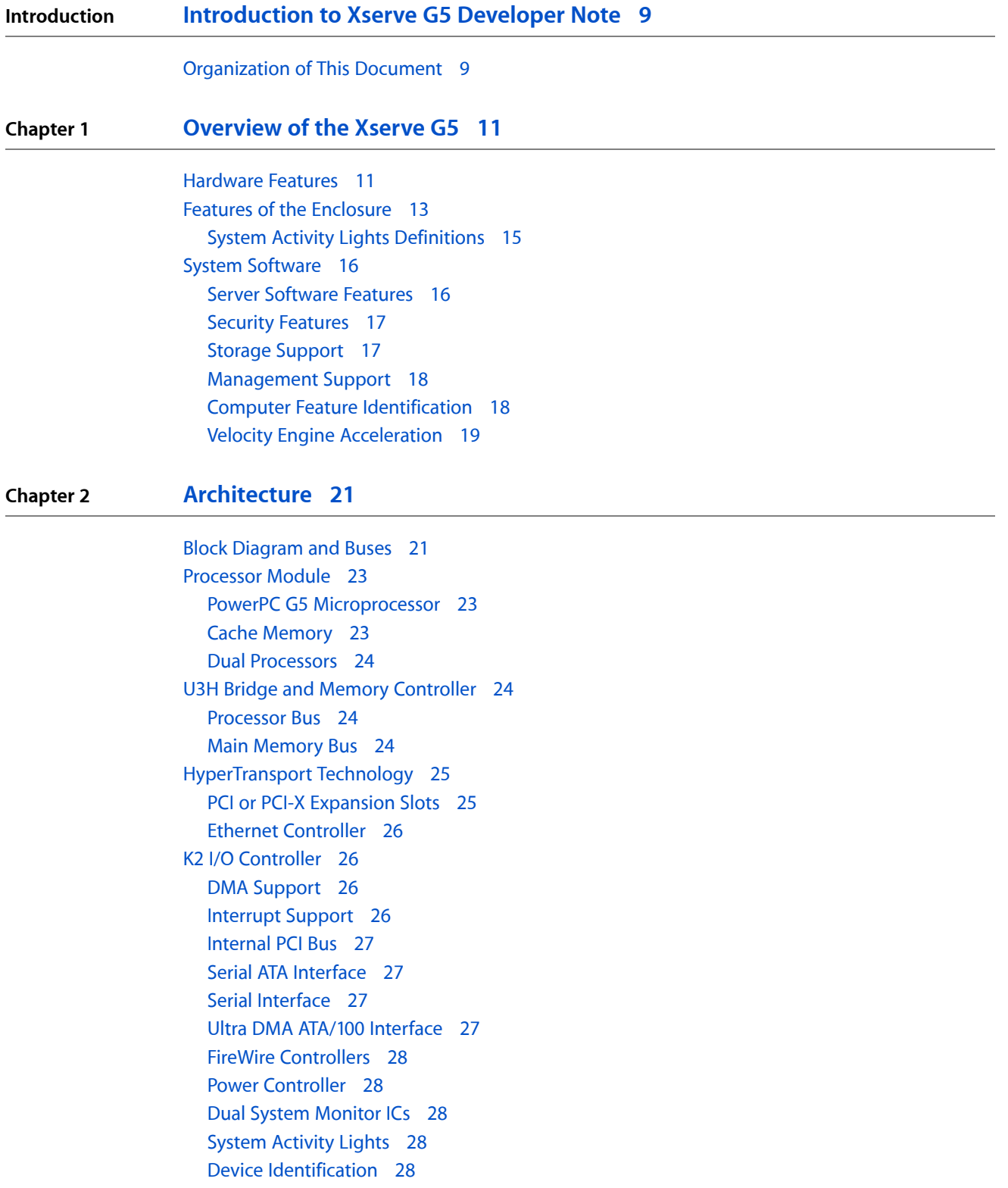

### Optional [Graphics](#page-28-0) Card 29

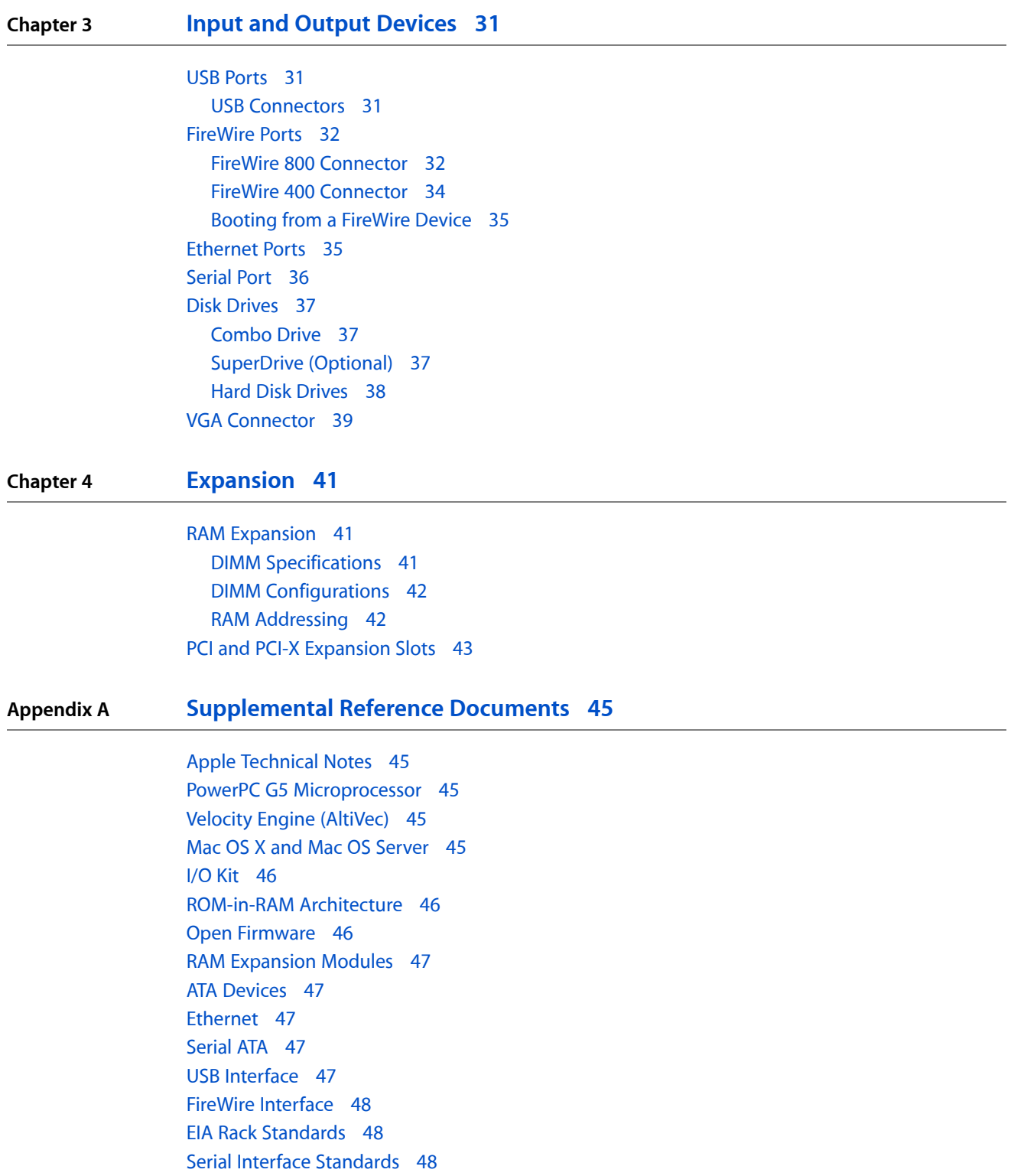

# **Appendix B Conventions and [Abbreviations](#page-48-0) 49** [Typographical](#page-48-1) Conventions 49 [Abbreviations](#page-48-2) 49 **[Index](#page-52-0) 53**

**CONTENTS**

# Figures and Tables

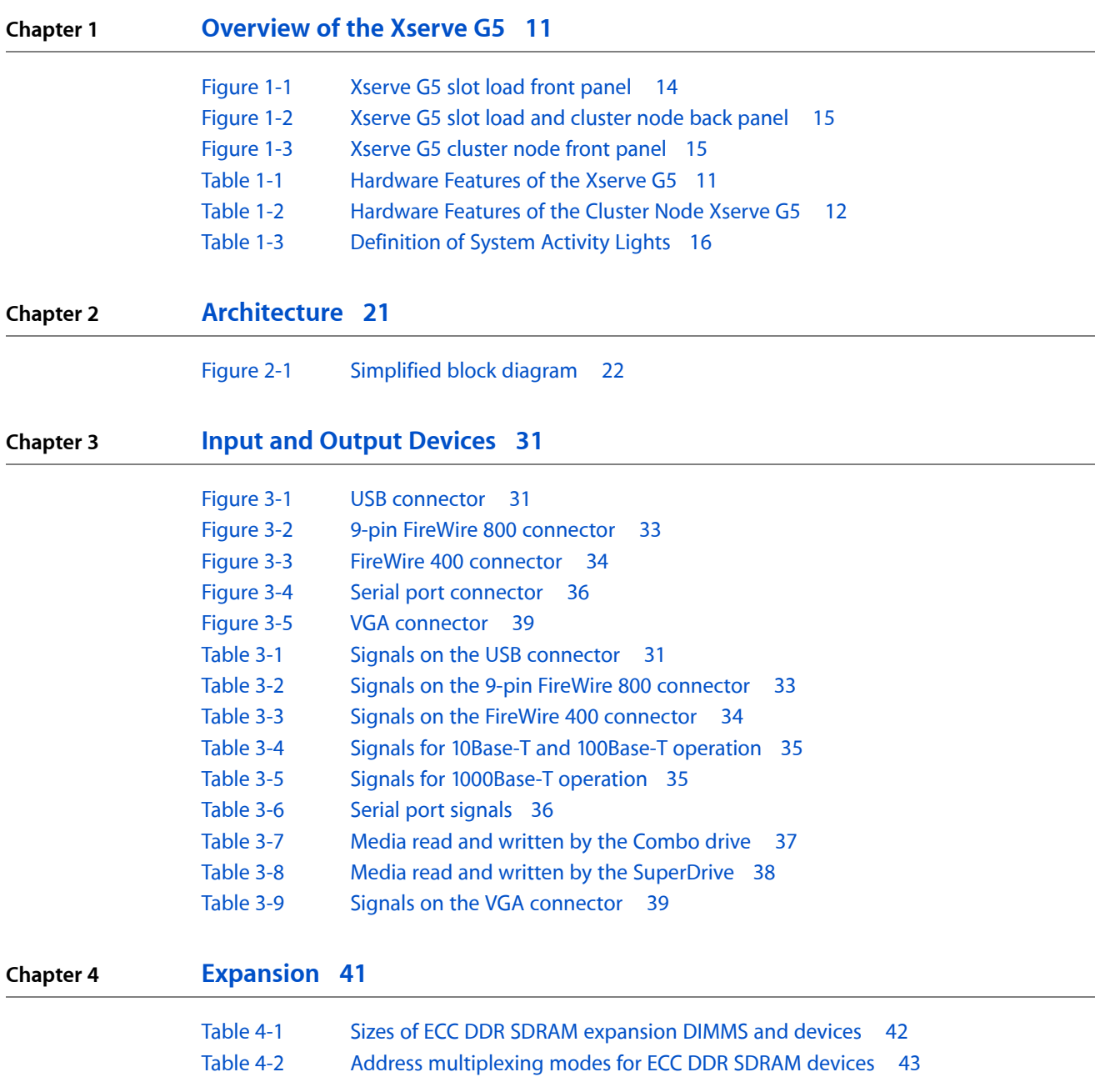

**FIGURES AND TABLES**

# <span id="page-8-0"></span>Introduction to Xserve G5 Developer Note

This developer note describes Apple Computer's Xserve G5. The note providesinformation about the internal design of the computer, its input-output and expansion capabilities, and issues affecting compatibility.

This developer note is intended to help hardware and software developers design products that are compatible with the Macintosh products described here. If you are not already familiar with Macintosh computers or if you would simply like additional technical information, refer to ["Supplemental](#page-44-0) Reference Documents" (page 45)

## <span id="page-8-1"></span>Organization of This Document

The information is arranged in four chapters and two appendixes:

- ["Overview](#page-10-0) of the Xserve G5" (page 11) gives a summary of the features of the Xserve G5, describes the physical appearance of the enclosure, and lists compatibility issues of interest to developers.
- ["Architecture"](#page-20-0) (page 21) describes the internal organization of the computer. It includes a functional block diagram and descriptions of the main components on the logic board.
- "Input and Output [Devices"](#page-30-0) (page 31) describes the built-in I/O devices and the external I/O ports.
- ["Expansion"](#page-40-0) (page 41) describes the expansion slots on the logic board and provides specifications for the expansion modules.
- ["Supplemental](#page-44-0) Reference Documents" (page 45) provides sources of additional information about the technologies used in the Xserve G5 computer.
- "Conventions and [Abbreviations"](#page-48-0) (page 49) lists standard units of measure and other abbreviations used in this developer note.

### **INTRODUCTION**

Introduction to Xserve G5 Developer Note

# <span id="page-10-0"></span>Overview of the Xserve G5

<span id="page-10-3"></span>The Xserve G5 is the Macintosh server platform using the PowerPC G5 microprocessor. It has a rack-mount enclosure and includes server-oriented features such as ample internal storage, hot-pluggable drives, hardware monitoring, and easy tool access.

This developer note includes both the standard three drive bay configuration and the basic cluster node single drive bay configuration. Both configurations feature high performance I/O, high speed network I/O, and 400 MHz ECC DDR memory. The differences in the two Xserve G5 configurations are identified throughout this document. When not specifically stated, the information presented in this note is for the both configurations.

## <span id="page-10-4"></span><span id="page-10-1"></span>Hardware Features

<span id="page-10-5"></span><span id="page-10-2"></span>[Table](#page-10-2) 1-1 (page 11) below, provides a list of the hardware features of the Xserve G5 and [Table](#page-11-0) 1-2 (page 12) provides a list of the hardware features of the Xserve G5 cluster node configuration. New features are listed first. Each of the major features is described more fully later in this note, as indicated by the cross references.

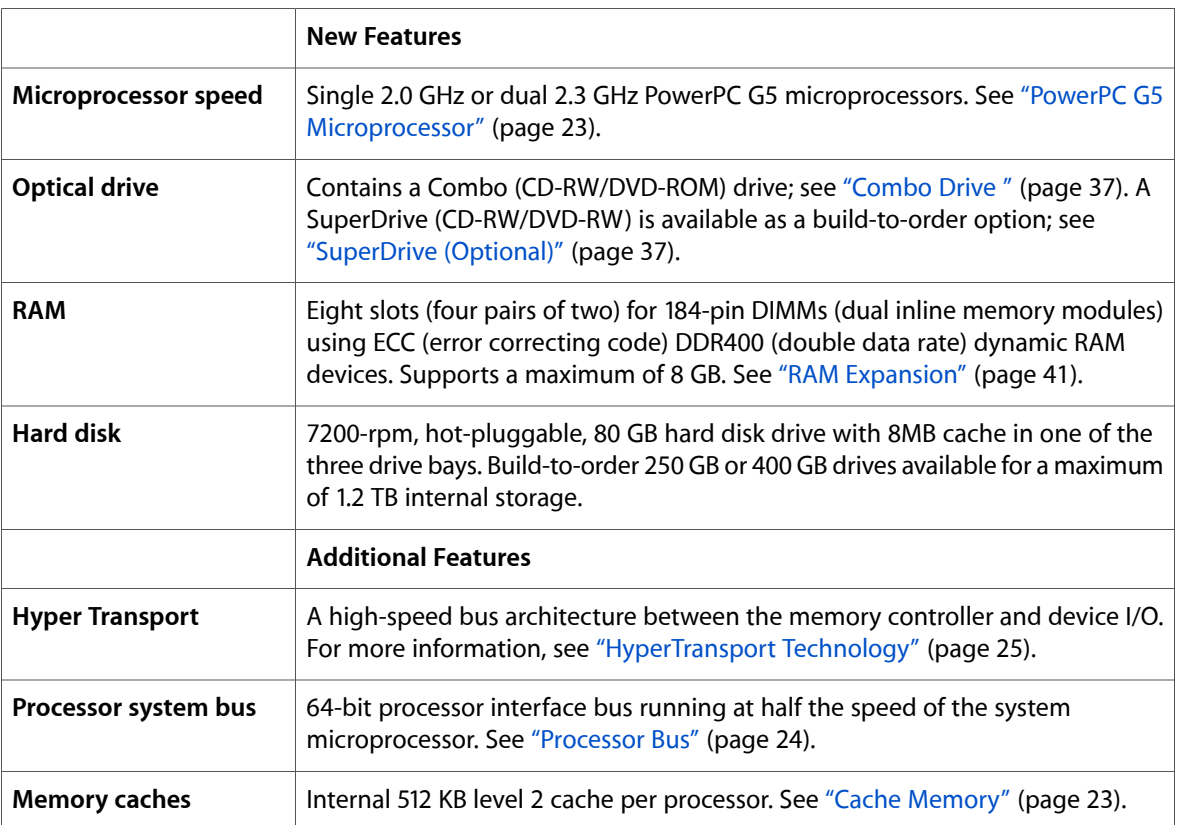

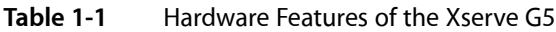

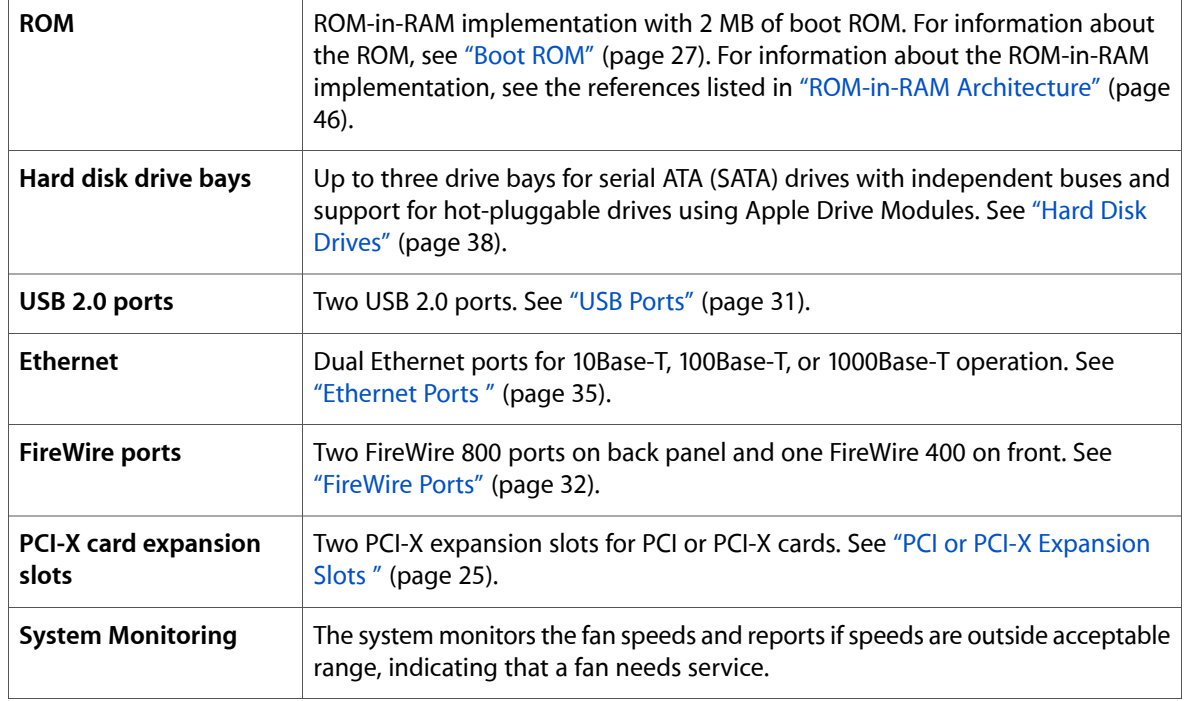

### <span id="page-11-1"></span><span id="page-11-0"></span>**Table 1-2** Hardware Features of the Cluster Node Xserve G5

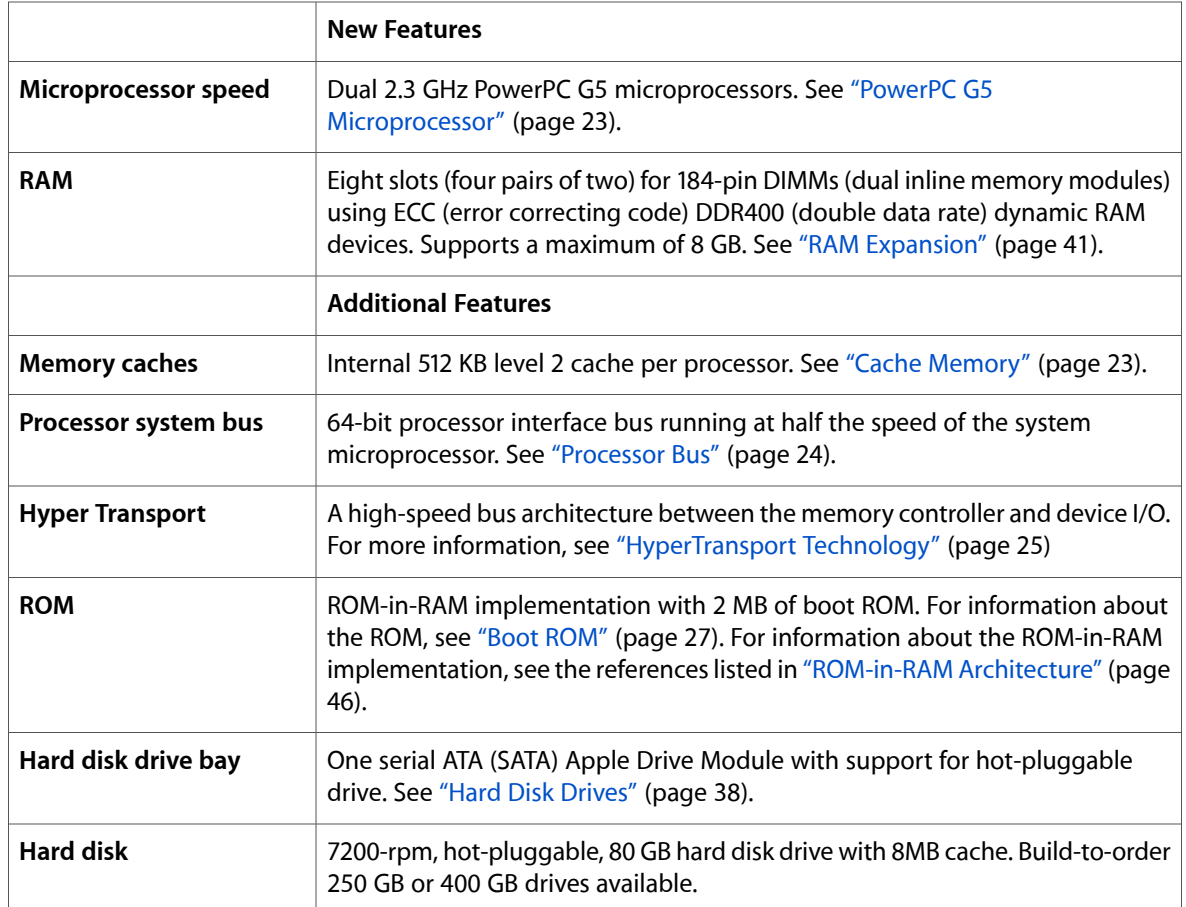

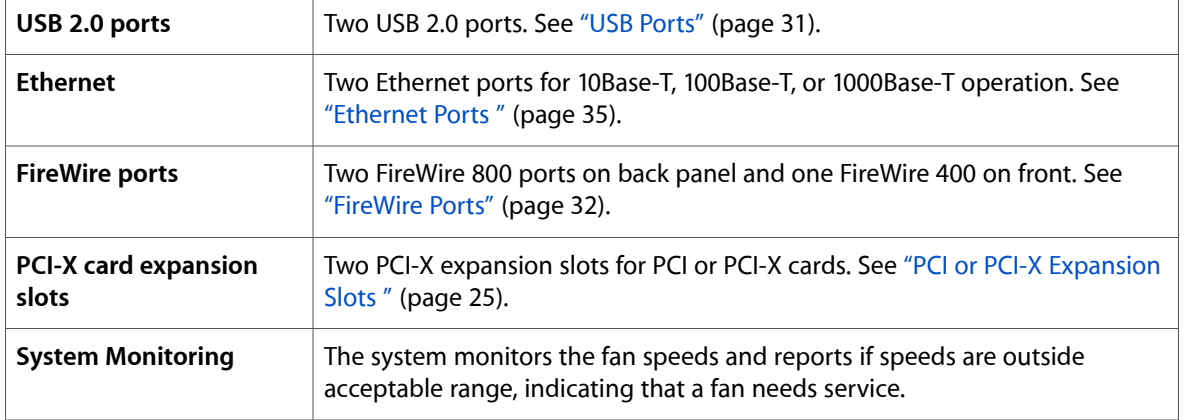

# <span id="page-12-0"></span>Features of the Enclosure

The Xserve G5 has a rack optimized enclosure that is 1U (1.75" tall) and conforms to the industry standard for 19-inch rack mounting. For information about the standard, see the reference at "EIA Rack [Standards"](#page-47-1) (page 48).

All of the components in the server are accessible without the use of special tools.

[Figure](#page-13-0) 1-1 (page 14) shows the front panel of the standard Xserve G5, which has a power button and light, an enclosure lock and status light, a system identifier button and light, a FireWire 400 port, Ethernet link lights, a slot-loading optical drive, up to three serial ATA drive modules, and a two-by-eight set of system activity lights.

**Note:** Depending on the configuration of your Xserve G5, the appearance may differ slightly from the illustrations.

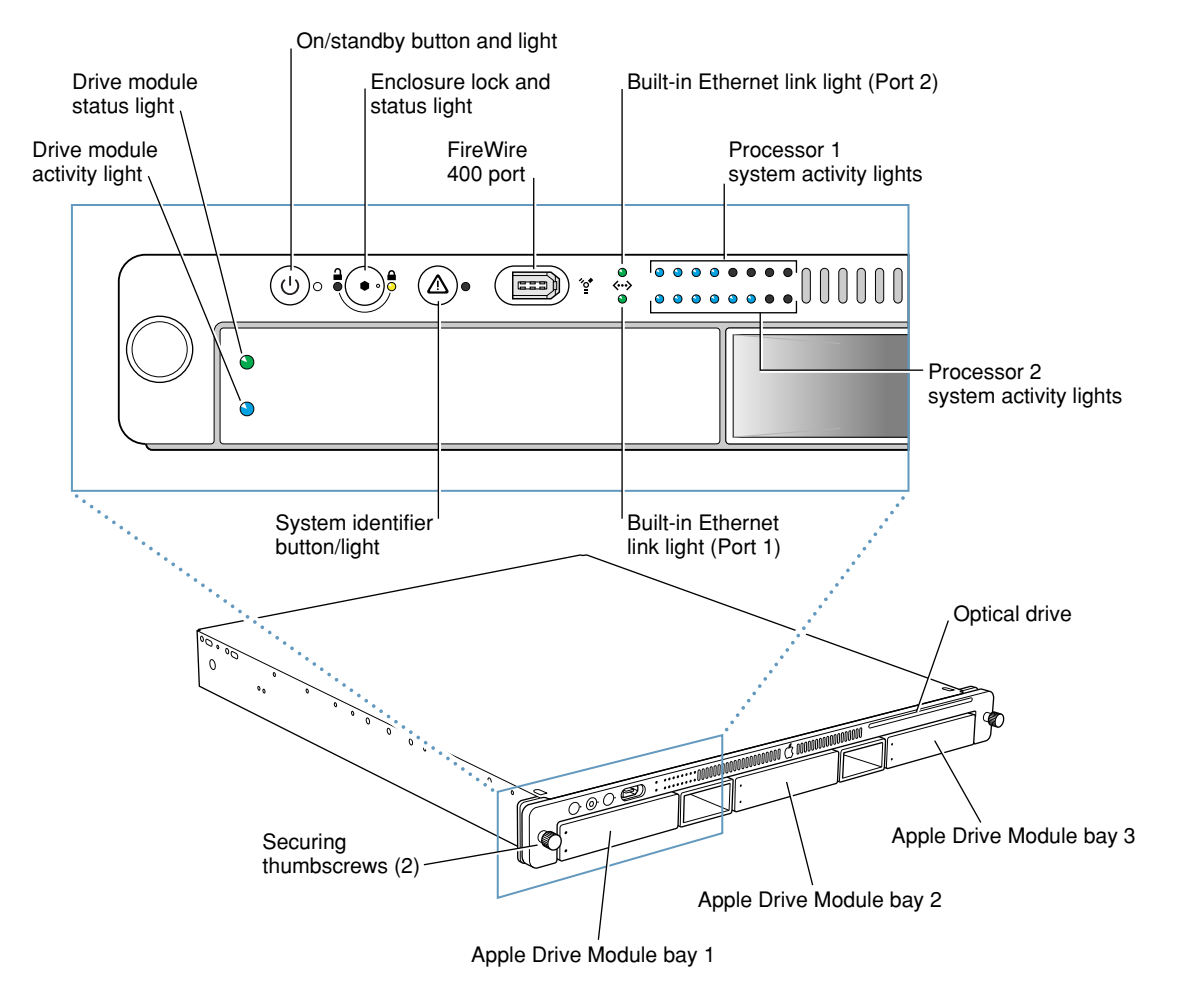

### <span id="page-13-0"></span>**Figure 1-1** Xserve G5 slot load front panel

[Figure](#page-14-1) 1-2 (page 15) shows the back panel of the slot load and cluster node Xserve G5, which are basically the same. The back panel has an A/C power socket, two gigabit Ethernet ports, two FireWire 800 ports, a system identifier button and light, two USB 2.0 ports, a serial console port, and two PCI-X card slots. An optional video card can occupy one of the PCI-X slots in the standard configuration (not supported in the cluster node configuration).

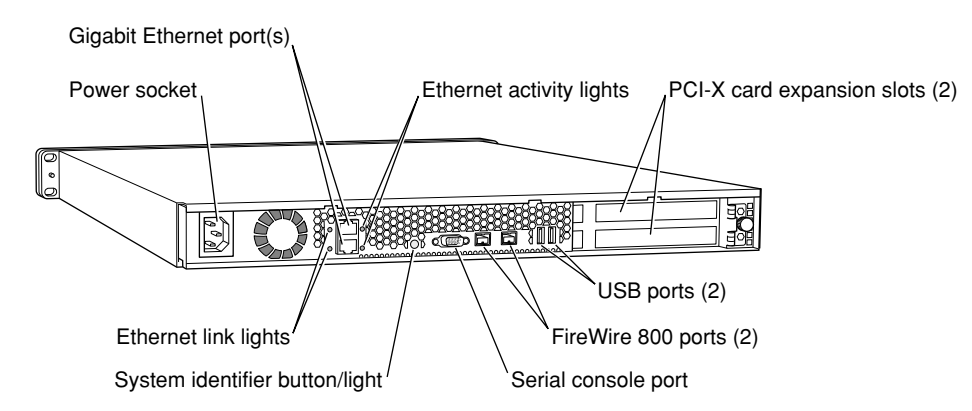

### <span id="page-14-1"></span>**Figure 1-2** Xserve G5 slot load and cluster node back panel

<span id="page-14-2"></span>[Figure](#page-14-2) 1-3 (page 15) shows the front panel of the cluster node Xserve G5, which has a power button and light, an enclosure lock and statuslight, a system identifier button and light, a FireWire 400 port, two Ethernet link lights, a two-by-eight set of system activity lights, and drive module and lights. Additional drive modules cannot be installed in the cluster node configuration. The rear panel is mostly the same as the slot load configuration and is shown in [Figure](#page-14-1) 1-2 (page 15).

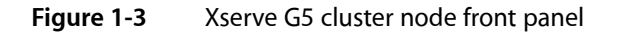

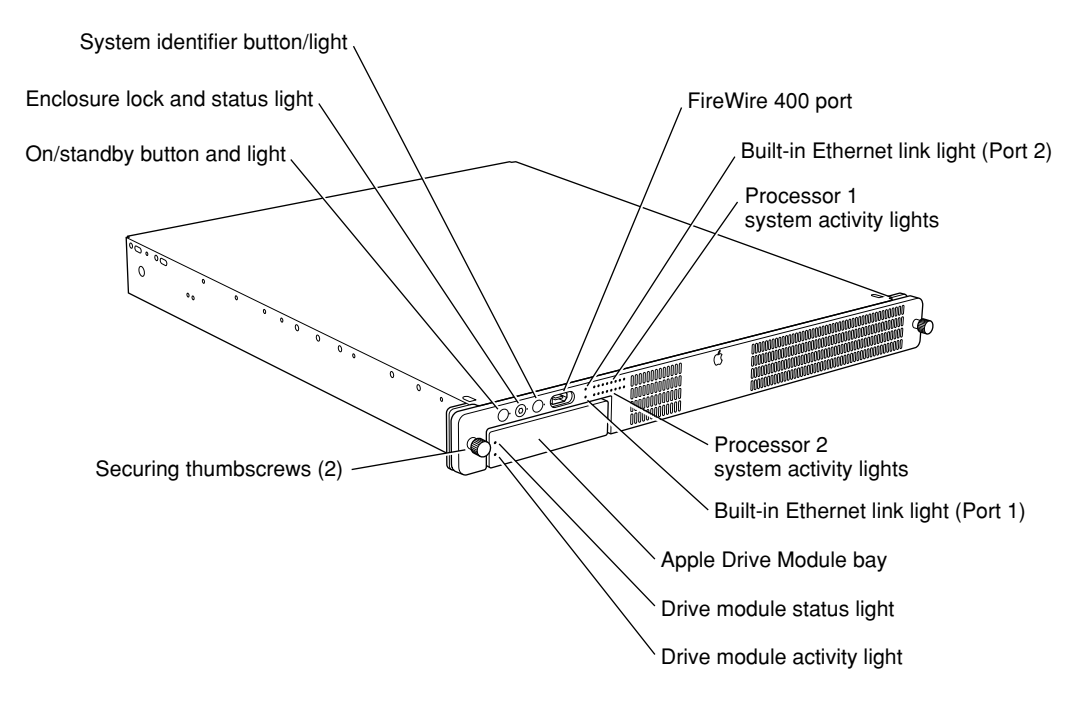

## <span id="page-14-0"></span>System Activity Lights Definitions

The system identifier button on the server's front panel can be used to initiate a limited number of firmware boot commands without connecting a keyboard or monitor. For instructions on entering the commands, refer to the *Xserve G5 User's Guide* that shipped with your computer.

The bottom row of system activity lights on the Xserve G5 (shown in [Figure](#page-14-2) 1-1 (page 14) and Figure 1-3 (page 15) indicates the state of the computer when commands are entered and during normal operation. The lights are referenced from right to left, with light one being the rightmost and light 8 being the leftmost. The bottom row of system activity lights are defined below in Table 1-3.

<span id="page-15-2"></span>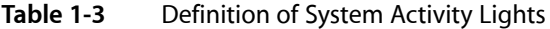

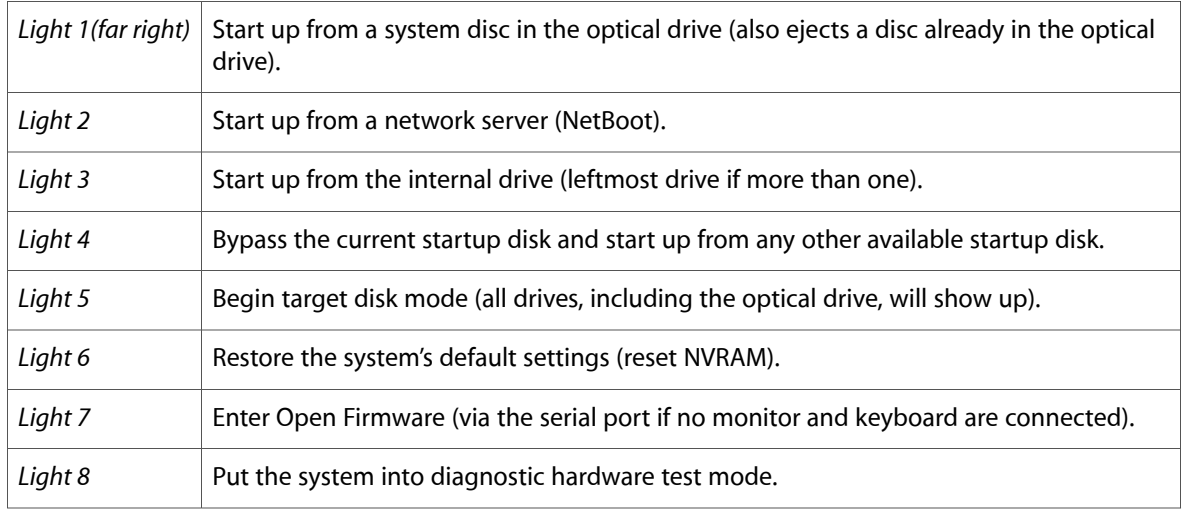

**Note:** If Open Firmware Security is turned on, front panel mode is not available. In this case, the two rows of system activity lights flash twice when you try to enter a command with the system identifier and the system resumes its regular startup sequence.

## <span id="page-15-3"></span><span id="page-15-0"></span>System Software

<span id="page-15-1"></span>The Xserve G5 comes with Mac OS X Server installed. The Xserve G5 cluster node comes with a 10 user license of Mac OS X Server installed.

### Server Software Features

Here is a list of the key features of the system software on the Xserve G5. For information on installing or updating software, see the *Xserve G5 User's Guide*. For information on server topics, including server command line tools, refer to the Mac OS X Server Documentation website at [http://www.apple.com/server/documen](http://www.apple.com/server/documentation)[tation](http://www.apple.com/server/documentation).

■ **UPS support:** Mac OS X Server contains an enhanced version of UPS support that supports serial and USB UPS devices. The Power Manager has been enhanced to allow UPS vendors to communicate directly with the Power Manager to control their UPS hardware. UPS settings can be made in the Energy Saver preference pane and with the pmset command. See man pmset for more information.

The Server Monitor application shows status of the UPS.

An editable UPS shutdown script that will run when the machine powers down because of UPS is available in the /user/libexec/upsshutdown directory.

■ **Auto restart after power failure**: Xserve G5 hardware supports auto restart after power failure through software control. In the event of a power outage, an Xserve G5 unit detects the return of power and performs an automatic restart.

Also supported is staggered start-up after power failure, using the following terminal commands to alter the start-up times of a rack of machines by increments of 30 seconds to avoid overloading power.

systemsetup -getwaitforstartupafterpowerfailure - to get the number of seconds after which the computer will start up after a power failure.

systemsetup -setwaitforstartupafterpowerfailure <seconds> - to set the number of seconds after which the computer will start up after a power failure, where <seconds> must be a multiple of 30 seconds.

- <span id="page-16-2"></span>**Software administration tools**: The Administration Tools CD provides a rich set of tools for remote hardware monitoring and remote software management. The documentation ("man pages") for these tools is located in various subdirectories of the /usr directory. The Terminal application in Mac OS X provides access to a full array of command-line tools for software and system administration.
- **Headless access**: If your Xserve G5 configuration does not include a video card and mouse, headless access is available through the command line. In a headless configuration, use the softwareupdate command to update your system software; refer to [Command-Line](http://apple.com/server/documentation) Administration on the Mac OS X Server Documentation website.
- **SNMP**: Implemented in Mac OS X Server, SNMP stack allows Xserve G5 monitoring by standard SNMP management consoles. In addition to the standard SNMP MIBs, Mac OS X Server provides MIBs for its core services. SNMP support is currently read-only.
- <span id="page-16-0"></span>■ **Automatic NetBoot:** Xserve G5 can automatically invoke NetBoot by opening the drive handles. For information, refer to [http://apple.com/server/documentation.](http://apple.com/server/documentation)

## Security Features

Here are the key security features supported by the system software on the Xserve G5.

- **Secure ports**: Xserve G5 prevents mounting of CDs as well as hot-plugged USB and FireWire hard drives by means of an enclosure lock.
- <span id="page-16-1"></span>**Secure remote management:** Xserve G5's remote monitoring and management tools run over encrypted links.

## Storage Support

Here is a list of the key software features relating to hard disk storage on the Xserve G5.

■ **Disk utilities tool**: You can use the filesystem consistency check and interactive repair tool, included with Mac OS X, to work on the Xserve G5's file system. For more information, launch the Terminal application in Mac OS X and enter the following line after the prompt:

man diskutil

■ **Remote volume configuration**: The system software can remotely configure newly mounted volumes.

■ **USB and FireWire alerts**: Xserve G5's keyswitch security prevents unauthorized hot-plugging and mounting of a USB or FireWire hard drive. When the keyswitch is locked, the CD is ejected. In addition, the Security System pane provides configuration support for USB keyboard and mouse.

## <span id="page-17-0"></span>Management Support

Here are some of the management support features of the system software on the Xserve G5.

### Command Line Tools

The following command line tools provide management support. Use the man command to display usage syntax.

**systemsetup** —to change the system preferences **networksetup** — to change the network settings **pmset** —to change the power management settings

### SNMP Implementation

The SNMP implementation in Mac OS X Server allows the Xserve G5 to be monitored by standard SNMP management consoles.

The SNMP implementation on the Xserve G5 is based on the net - snmp project. For more information, see the net-snmp page on the World Wide Web at

<span id="page-17-2"></span><span id="page-17-1"></span><http://www.net-snmp.com/>

## Computer Feature Identification

Rather than reading the box flag or the model string and then making assumptions about the server's features, applications that need to find out the features of the server should use IORegistry calls to test for the features they require. IORegistry calls are part of the I/O Kit API. For more information, see the references listed at ["I/O](#page-45-0) [Kit"](#page-45-0) (page 46).

Asset management software that reports the kind of computer it is running on can obtain the value of the model property from the device tree root node. The entry banner of the Open Firmware user interface software displays the model property. Or, to display the model property from within the Open Firmware user interface, type the following to display the model property:

 $0 >$  dev /

```
0 > .properties
```
The "dev /" selects the root device and ".properties" displays all properties of the device selected.

For both Xserve G5 configurations, the value of the model property is RackMac3, 1.

## <span id="page-18-0"></span>Velocity Engine Acceleration

<span id="page-18-1"></span>The Velocity Engine (an implementation of AltiVec) is the vector processing unit in the PowerPC G5 microprocessor. Some system software has been modified to take advantage of the accelerated processing that the Velocity Engine makes possible. System software has also been modified to support low-level operations using the Velocity Engine.

For complete information on the Velocity Engine, refer to the following Apple website:

<http://developer.apple.com/hardwaredrivers/ve/index.html>

#### **CHAPTER 1**

Overview of the Xserve G5

# <span id="page-20-0"></span>Architecture

This chapter describes the architecture of the Xserve G5. It includes information about the major components on the logic boards: the microprocessor, the other main ICs, and the buses that connect them to each other and to the I/O interfaces.

# <span id="page-20-1"></span>Block Diagram and Buses

<span id="page-20-2"></span>The architecture of Xserve G5 is based on one or two PowerPC G5 microprocessors and two custom ICs: the U3H memory controller and bus bridge and the K2 I/O controller. [Figure](#page-21-0) 2-1 (page 22) is a simplified block diagram of a standard Xserve G5 with two PowerPC G5 microprocessors. The single microprocessor configuration and the cluster node configuration have similar structure with fewer features, as identified in [Table](#page-10-2) 1-1 (page 11) and [Table](#page-11-0) 1-2 (page 12) and throughout this developer note.

#### **CHAPTER 2**

Architecture

<span id="page-21-1"></span>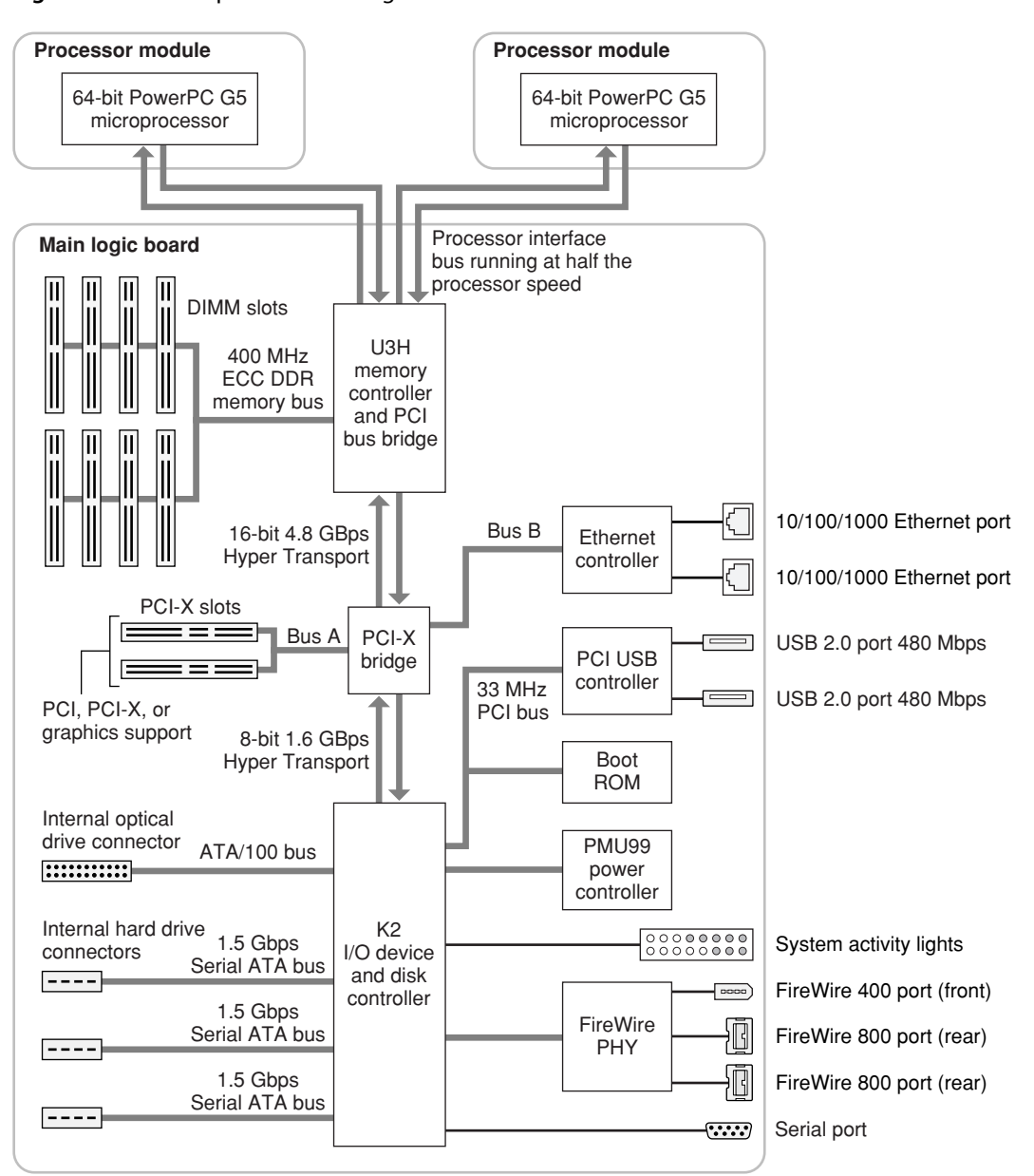

<span id="page-21-0"></span>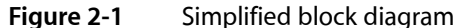

<span id="page-21-5"></span>Xserve G5 has the following separate buses.

- <span id="page-21-4"></span><span id="page-21-2"></span>■ Processor bus: running at half the speed of the processor, 64-bit data throughput per processor connecting the processor module to the U3H IC
- <span id="page-21-3"></span>■ Dual processor systems have two independent, 64-bit processor buses, each running at half the speed of the processors
- Memory bus: 400 MHz, 128-bit bus connecting the main ECC DDR SDRAM memory to the U3H IC
- PCI-X bridge bus: supports two 64-bit PCI-X slots
- Internal PCI bus: 33 MHz, 32-bit bus supports the K2 I/O controller, the boot ROM, and the USB controllers
- Serial ATA (SATA) bus: supports 1.5 Gbps internal hard drive connectors
- Ultra DMA ATA/100 bus: support internal optical drive, where available
- HyperTransport: high-speed, bidirectional, point-to-point link for integrated circuits supports bidirectional data rates up to 4.8 GBps

The remainder of this chapter describes the architecture of the Xserve G5.

# <span id="page-22-0"></span>Processor Module

Depending on whether the Xserve G5 is a single or dual configuration, the processor module is one or two logic boards containing a G5 microprocessor. The processor module is connected to the main logic board by way of a 300-pin connector. To achieve the required level of performance, the signal lines that connect the processor module and the main logic board are carefully matched in length, loading, and impedance.

<span id="page-22-1"></span>

**Warning:** DON'T TRY TO USE OLDER PROCESSOR CARDS! This connector differs from those in earlier computers and it is *not pin-compatible*.

## <span id="page-22-3"></span>PowerPC G5 Microprocessor

The PowerPC G5 used in the Xserve G5 has the following features:

- 64-bit PowerPC implementation with 42-bit physical memory addressing
- core runs at twice the bus speed
- superscalar execution core supporting more than 200 in-flight instructions
- two independent double-precision floating point units
- Velocity Engine: 128-bit-wide vector execution unit
- 64K L1 instruction cache, 32K L1 data cache per processor
- fully symmetric multiprocessing capability
- built-in 512KB L2 cache per processor
- <span id="page-22-2"></span>■ independent, unidirectional frontside bus for each processor running at half the speed of the processor, each supporting a minimum of 8 GBps data throughput per processor

To find more information, see the reference at "PowerPC G5 [Microprocessor"](#page-44-2) (page 45).

## Cache Memory

The Xserve G5 has 512 KB L2 cache per processor built into the PowerPC G5 microprocessor.

**Note:** The Xserve G5 does not use jumpers to control the clock speeds of the processor and cache.

## <span id="page-23-7"></span><span id="page-23-0"></span>Dual Processors

The dual-processor configurations of the Xserve G5 have two processor cards containing a PowerPC G5 processor. The dual-processor configurations allow applications that support multitasking to about double their performance.

**Note:** The cluster node Xserve G5 is available only in dual configuration.

# <span id="page-23-1"></span>U3H Bridge and Memory Controller

<span id="page-23-6"></span><span id="page-23-2"></span>The U3H custom IC is at the heart of the Xserve G5. It provides the bridging functionality among the processors, the memory system, and HyperTransport bus to the PCI-based I/O system.

## <span id="page-23-4"></span>Processor Bus

The processor bus runs at half the speed of the processor and connects the processor module to the U3H IC. The bus has 64-bit wide data and 36-bit wide addresses.

The Xserve G5 system controller is built with 130-nanometer, SOI technology, providing each subsystem with dedicated bandwidth to main memory. The Xserve G5 uses separate processor boards with each PowerPC G5 processor; two processor boards are used for dual processor systems. The U3H I/O implements two independent processor interfaces. The processor clock rate is up to 2.3 GHz in and connects to the U3H I/O through the Apple Processor Interface (API). The processor clock is derived from a PLL which multiplies the reference clock by preset intervals of 8 times.

Out-of-order completion allows the memory controller to optimize the data bus efficiency by transferring whichever data is ready, rather than having to pass data across the bus in the order the transactions were posted on the bus. This means that a fast DDR SDRAM read can pass a slow PCI read, potentially enabling the processor to do more before it has to wait on the PCI data.

<span id="page-23-5"></span><span id="page-23-3"></span>Intervention is a cache-coherency optimization that improves performance for dual-processor systems. If one processor modifies some data, that data first gets stored only in that processor's cache. If the other processor then wants that data, it needs to get the new modified values.

## Main Memory Bus

The Xserve G5 main memory bus connects the main memory to the U3H IC via the 64-bit data bus. Main memory is provided by up to eight ECC DDR400 (PC3200) SDRAM DIMMs. Supported DIMM sizes are 256 MB, 512 MB, and 1 GB. The DIMMs must be unbuffered and installed in pairs of the same size. The memory slots accept a maximum of eight 1 GB DIMMs for memory size of 8 GB.

For more information about memory DIMMs, see "RAM [Expansion"](#page-40-1) (page 41).

# <span id="page-24-0"></span>HyperTransport Technology

<span id="page-24-4"></span>The DDR HyperTransport is an advanced chip-to-chip communicationstechnology that provides a high-speed, high-performance, point-to-point link for integrated circuits. HyperTransport provides a universal connection that reduces the number of buses within a system.

The HyperTransport bus between the U3H IC and the PCI-X bridge is 16 bits wide, supporting total of 4.8 GBps bidirectional throughput. Between the PCI-X bridge and the K2 IC, the bus width is 8 bits, supporting total of 1.6 GBps bidirectional throughput.

The HyperTransport bus supports two open PCI-X expansion slots for user expansion; see "PCI or [PCI-X](#page-24-1) [Expansion](#page-24-1) Slots " (page 25).

For more information on the HyperTransport technology, go to the World Wide Web at

<span id="page-24-1"></span><http://www.hypertransport.org>

## <span id="page-24-2"></span>PCI or PCI-X Expansion Slots

<span id="page-24-3"></span>The Xserve G5 provides two open, user-accessible PCI-X slots via Bus A of the HyperTransport bus. Bus B implements the high speed, dual channel, on-board, gigabit Ethernet controller. To connect a monitor to the Xserve G5, Bus A also supports a build-to-order graphics card; see ["Optional](#page-28-0) Graphics Card" (page 29).

Each user-accessible slot on Bus A has room for a full size 12.335-inch or short 6.926-inch card, holding a maximum of two full size cards.

The expansion slots on Bus A accommodate 32-bit and 64-bit PCI and PCI-X cards. PCI-X cards need to be compatible with Mac OS X and with PCI-X 1.0 standards. PCI cards need to be compatible with Mac OS X and with Xserve G5 systems. Supported PCI and PCI-X speeds are: 33 MHz, 66 MHz, 100 MHz, or 133 MHz. The 133 MHz PCI-X option is available only when one card is installed. If a second card is installed, the 133 MHz PCI-X card operates at a maximum of 100 MHz. If two cards are installed, both cards operate at the speed of the slower card. If a PCI card is installed in either slot, both slots will operate as PCI slots.

**Important:** The Xserve G5 must be powered off when installing or replacing PCI or PCI-X cards or a graphics card. Xserve G5 systems do not support PCI hot plug functionality.

The connectors to the PCI-X slots are 3.3 V keyed and support 32-bit and 64-bit buses. The connectors include a PME signal which allows a PCI card to wake the computer from sleep. Maximum power consumption for both expansion slots is 25 W (15 W top slot, 10 W bottom slot).

**Note:** 5 V keyed or signalling cards do not work in the Xserve G5.

The slots (12.335 inch) have a capture feature which is at the end of the slot. If a card exceeds the short length it is recommended that the long length be used rather than an intermediate length, to assure the card stays secure if and when the system is in shipment.

<span id="page-25-8"></span>The U3H IC used in the Xserve G5 supports the PCI write combining feature. This feature allows sequential write transactions involving the Memory Write or Memory Write and Invalidate commands to be combined into a single PCI transaction. For memory write transactions to be combined, they must be sequential, ascending, and non-overlapping PCI addresses. Placing an eieio or sync command between the write commands prevents any write combining.

<span id="page-25-0"></span>For more information, refer to "PCI and PCI-X [Expansion](#page-42-0) Slots" (page 43).

## Ethernet Controller

<span id="page-25-6"></span>A separate Ethernet media access controller (MAC) and PHY support dual gigabit Ethernet. As a dedicated I/O channel on the dedicated PCI-X bus connected to the HyperTransport interface, it can operate at its full capacity without degrading the performance of other peripheral devices.

The MAC implements the link layer. It is integrated to a PHY interface that provides dual 10-BaseT, 100-BaseT, or 1000-BaseT operation over a standard twisted-pair interface. The operating speed of the link is automatically negotiated by the PHY and the bridge or router to which the Ethernet port is connected. For information about the port, see ["Ethernet](#page-34-1) Ports " (page 35).

# <span id="page-25-1"></span>K2 I/O Controller

<span id="page-25-4"></span><span id="page-25-2"></span>The K2 custom IC provides all the I/O functions. These functions are described in the following sections.

## <span id="page-25-5"></span>DMA Support

The K2 IC provides DB-DMA (descriptor-based direct memory access) support for the following I/O channels:

- Ultra ATA/100
- Communication slot interface
- I2S channel to the front panel display
- Serial ATA
- <span id="page-25-3"></span>■ Firmware

<span id="page-25-7"></span>The DB-DMA system provides a scatter-gather process based on memory-resident data structures that describe the data transfers. The DMA engine is enhanced to allow bursting of data files for improved performance.

## Interrupt Support

The interrupt controller for the Xserve G5 system is an MPIC cell in the K2 IC. In addition to accepting K2 internal interrupt sources, the MPIC controller accepts internal interrupts from U3H and dedicated interrupt pins.

## <span id="page-26-0"></span>Internal PCI Bus

<span id="page-26-6"></span>An internal 33-MHz, 64-bit PCI bus connects the K2 I/O controller to the boot ROM and the USB controller. The internal PCI bus offers no development opportunity.

### <span id="page-26-4"></span>Boot ROM

<span id="page-26-5"></span>The boot ROM supports up to 2 MB of on-board flash EPROM. The boot ROM includes the hardware-specific code and tables needed to start up the computer. It uses Open Firmware to initialize the hardware, build the device tree, load an operating system, and provide common hardware access services.

### <span id="page-26-7"></span>PCI USB Controller

The Xserve G5 CPU uses a PCI USB controller ASIC with one Enhanced Host Controller Interface (EHCI) function and two Open Host Controller Interface (OHCI) functions. The controller has two external USB 2.0 ports. If connected to classic-speed USB devices, the two ports are connected to separate OHCI controllers.

<span id="page-26-8"></span><span id="page-26-1"></span>The USB ports comply with the Universal Serial Bus Specification 2.0. The USB register set complies with the EHCI and OHCI specifications. For more information, see "USB [Ports"](#page-30-1) (page 31).

## Serial ATA Interface

Based on the Serial ATA 1.0 specification, Serial ATA (SATA) is a disk-interface technology that delivers up to 1.5 Gbps of performance to each independent drive on the Xserve G5. It provides a scalable, point-to-point connection that allows multiple ports to be aggregated into a single controller. Serial ATA uses a thin, point-to-point cable connection that enables easy routing within a system, avoiding master/slave, daisy-chaining, and termination issues and enabling better airflow within a system.

<span id="page-26-9"></span><span id="page-26-2"></span>The K2 IC implements three Serial ATA revision one ports, each of which accommodates one independent internal hard drive.

For information about the drive bays, see "Hard Disk [Drives"](#page-37-0) (page 38).

## Serial Interface

<span id="page-26-3"></span>The K2 IC implements an RS-232-compatible serial port for use with a terminal. See see ["Serial](#page-35-0) Port" (page 36). You can use the RI input on the serial port connector to wake the Xserve G5 system from sleep mode.

## Ultra DMA ATA/100 Interface

The K2 IC provides an Ultra DMA ATA/100 interface to support an optical drive. For information about optical drives, see ["SuperDrive](#page-36-2) (Optional)" (page 37) or ["Combo](#page-36-1) Drive " (page 37).

## <span id="page-27-0"></span>FireWire Controllers

<span id="page-27-6"></span>The K2 IC includes a FireWire controller that supports both IEEE 1394b (FireWire 800) with a maximum data rate of 800 Mbps(100 MBps) and IEEE 1394a (FireWire 400) with a maximum data rate of 400 Mbps(50 MBps). The IC is backwards-compatible with 1394a (FireWire 400). The K2 IC provides DMA (direct memory access) support for the FireWire interface.

Two physical layer (PHY) ICs connected to the U3H IC implement the electrical signaling protocol for the FireWire ports. The FireWire 400 port is located on the front panel; two FireWire 800 ports are located on the back panel.

While the PHYs are operating, they act as repeaters so that the FireWire bus remains connected. For more information, see ["FireWire](#page-31-0) Ports" (page 32).

<span id="page-27-1"></span>**Note:** The PHYs are powered even when the system is turned off, as long as the computer is connected to AC power.

## <span id="page-27-7"></span><span id="page-27-5"></span>Power Controller

<span id="page-27-2"></span>The power management controller in Xserve G5 is a microcontroller called the PMU99. It supports several modes of power management that provide significantly lower power consumption than previous systems.

## Dual System Monitor ICs

<span id="page-27-3"></span>The Xserve G5 hardware contains an IC that monitors system voltages and the operation of both fans in the Xserve G5 enclosure. Voltages monitored include 5 V main, 12 V main, 3.3 V trickle, 2.5 V sleep, logic Vcore and processor Vcore. The system monitor IC also contains a built-in temperature sensor that measures the hardware's ambient temperature; a second sensor on the processor card measureslocal processor temperature. Software can accessthe system monitor IC through the second U3H IIC bus at port addresses 0x5A and 0x5C.

## System Activity Lights

<span id="page-27-4"></span>Two rows of eight lights indicate system activity. In a server with a single processor, the rows of system activity lights operate together; in a dual-processor server, the rows of lights operate independently to show each processor's activity. In that case, CPU 0 is shown by the top row, CPU 1 by the bottom.

## Device Identification

Each Xserve G5 boot ROM contains a unique device serial number. However, because the boot ROM is a flash EPROM device, it is possible to overwrite the serial number and lose it irrecoverably. As an alternative, software that needs to identify an individual Xserve G5 can access the local-mac-address property of its Ethernet node, which is set by Open Firmware at boot time. You can read this property using a tool such as IORegistry Explorer.

# <span id="page-28-0"></span>Optional Graphics Card

The Xserve G5 has a build-to-order option of an ATI RV100 64 MB RAM VGA/PCI graphics card with a VGA connector. The ATI RV100 runs at 64-bit PCI 33 or 66 MHz.

<span id="page-28-1"></span>The Xserve G5 can boot headless (that is, without an attached monitor). While booted headlessly, the system actually creates a virtual display and draws into an off-screen buffer, without attempting to update a physical display. It is important that application design take this condition into account and not assume that graphics activity implies that a user is present.

The Xserve G5 cluster node configuration does not have a graphics card or internal graphics and is accessed via remote command line.

For more information about the ATI RV100 VGA/PCI graphics card, see "VGA [Connector"](#page-38-0) (page 39).

#### **CHAPTER 2**

Architecture

# <span id="page-30-0"></span>Input and Output Devices

This chapter describes the Xserve G5's built-in I/O devices and the ports for connecting external I/O devices. Each of the following sections describes an I/O port or device.

## <span id="page-30-7"></span><span id="page-30-1"></span>USB Ports

The Xserve G5 hastwo external Universal Serial Bus(USB) 2.0 ports. The USB ports are off of the USB controller connected to the PCI bus, bridged by K2. All USB ports are fully compliant with the USB 2.0 specification, including support for high-speed (480 Mbps) devices using an Enhanced Host Controller Interface (EHCI). Ports are automatically routed to a companion Open Host Controller Interface (OHCI) controller when a classic-speed (full-speed or low-speed) USB device is attached to a root hub port.

<span id="page-30-6"></span>For low-speed and full-speed devices, the USB register set complies with the OHCI specification. For high-speed devices, the USB register set complies with the EHCI specification.

<span id="page-30-2"></span>For more information about USB, refer to sources listed in "USB [Interface"](#page-46-4) (page 47).

## <span id="page-30-5"></span>USB Connectors

<span id="page-30-3"></span>The USB ports use USB Type A connectors, which have four pins each. Two of the pins are used for power and two for data. [Figure](#page-30-3) 3-1 (page 31) shows the connector and [Table](#page-30-4) 3-1 (page 31) shows the signals and pin assignments.

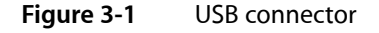

<span id="page-30-4"></span>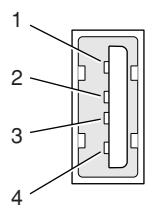

**Table 3-1** Signals on the USB connector

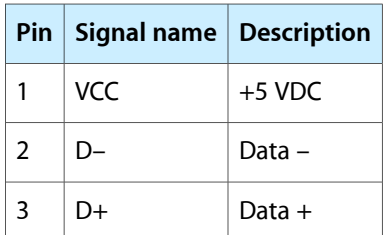

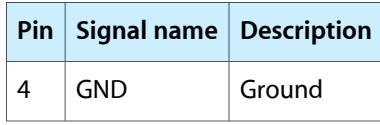

The Xserve G5 provides power for the USB ports at 5 V and up to 500 mA on each port. The ports share the same power supply; a short circuit on one will disable both ports until the short has been removed.

<span id="page-31-5"></span>The USB ports support all USB 2.0 speeds: high-speed (480 Mbps) and classic USB speeds of full-speed (12 Mbps) and low-speed (1.5 Mbps). High-speed operation requires the use of shielded cables.

The Macintosh system software supports all four data transfer types defined in the USB specification.

## <span id="page-31-0"></span>FireWire Ports

<span id="page-31-4"></span>The Xserve G5 has three external FireWire ports: two FireWire 800 on the rear panel of the enclosure and one FireWire 400 on the front. The bilingual FireWire 800 ports have 9-pin connectors and support transfer rates up to 800 Mbps; the FireWire 400 port has a 6-pin connectors and supports transfer rates of 100, 200, and 400 Mbps. As long as security is not engaged, the Xserve G5 can boot through FireWire; see ["Booting](#page-34-0) from a [FireWire](#page-34-0) Device" (page 35).

The FireWire ports

- provide a total of 15 watts of power when the computer system is on
- support up to 61 devices (each Xserve G5 has 2 internal devices)
- provide bus repeating capability as long as the computer is connected to AC power

<span id="page-31-3"></span>The FireWire hardware and software provided with the Xserve G5 are capable of all asynchronous and isochronous transfers defined by IEEE standards 1394a and 1394b.

Developers of FireWire peripherals are required to provide device drivers. A driver for DV (digital video) is included in QuickTime 4.0 and later.

<span id="page-31-2"></span><span id="page-31-1"></span>For more information about FireWire on Macintosh computers, please refer to the Apple FireWire website and the other sources listed in "FireWire [Interface"](#page-47-0) (page 48).

### FireWire 800 Connector

The FireWire 800 port on the Xserve G5 is based on IEEE 1394b and enables a 800 Mbps transfer rate. FireWire 800 uses a 9-pin connector and is backwards compatible with original 1394 FireWire devices with 6-pin or 4-pin connectors. With the appropriate cable, the 9-pin port works seamlessly with legacy FireWire devices. Cables are available to go from both 6-pin and 4-pin connectors to a 9-pin, and 9-pin to 9-pin.

**Note:** FireWire adapter cables are not included in the package.

The 9-pin FireWire 800 connector is shown in [Figure](#page-32-0) 3-2 (page 33). Its connector signals and pin assignments are shown in [Table](#page-32-1) 3-2 (page 33).

#### **CHAPTER 3**

Input and Output Devices

#### <span id="page-32-0"></span>**Figure 3-2** 9-pin FireWire 800 connector

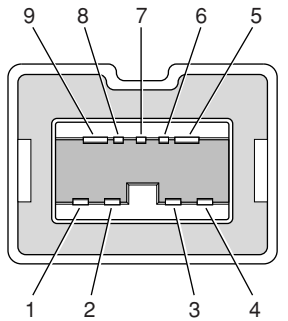

<span id="page-32-1"></span>**Table 3-2** Signals on the 9-pin FireWire 800 connector

| Pin.          | Signal name | <b>Description</b>                       |
|---------------|-------------|------------------------------------------|
| 1             | TPB-        | Twisted-pair B Minus                     |
| $\mathcal{P}$ | TPB+        | Twisted-pair B Plus                      |
| 3             | TPA-        | Twisted-pair A Minus                     |
| 4             | TPA+        | Twisted-pair A Plus                      |
| 5             | TPA (R)     | Twisted-pair A Ground Reference          |
| 6             | VG          | Power Ground                             |
| 7             | SC          | Status Contact (no connection; reserved) |
| 8             | VP          | Power Voltage (18 to 25 V DC)            |
| 9             | TPB (R)     | Twisted-pair B Ground Reference          |

VP (pin 8) provides up to 15 W power, shared with the other FireWire connectors. The voltage on the power pin is 18 to 25 V.

<span id="page-32-2"></span>The 9-pin FireWire port is capable of operating at 100, 200, 400, and 800 Mbps, depending on the device it is connected to. Using a cable with a 9-pin connector at one end and a 4-pin or 6-pin connector at the other, the 9-pin port is capable of directly connecting to all existing FireWire devices. Using a cable with 9-pin connectors at both ends, the 9-pin port is capable of operating at 800 Mbps.

The IEEE 1394b standard defines long-haul media using Cat 5 UTP and several kinds of optical fiber. The Xserve G5 is interoperable with such cables but cannot be directly connected to them. To use long-haul cables, connect the computer to a 1394b hub that has the desired kind of long-haul connectors. If the hub has a bilingual port, that port can be connected to any of the computer's FireWire ports. If the hub has a beta-only port, it can be connected only to the computer's 9-pin port.

## <span id="page-33-0"></span>FireWire 400 Connector

<span id="page-33-3"></span><span id="page-33-1"></span>The FireWire 400 port has a connector with six pins, as shown in [Figure](#page-33-1) 3-3 (page 34). The connector signals and pin assignments are shown in [Table](#page-33-2) 3-3 (page 34).

**Figure 3-3** FireWire 400 connector

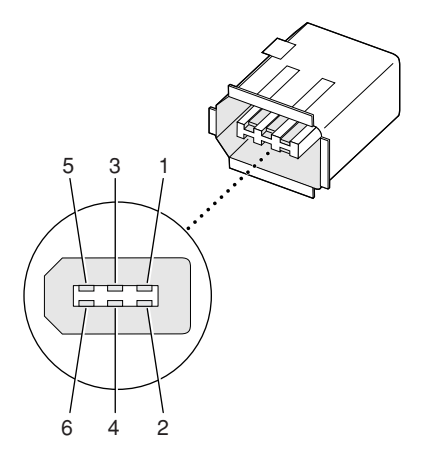

**Table 3-3** Signals on the FireWire 400 connector

<span id="page-33-2"></span>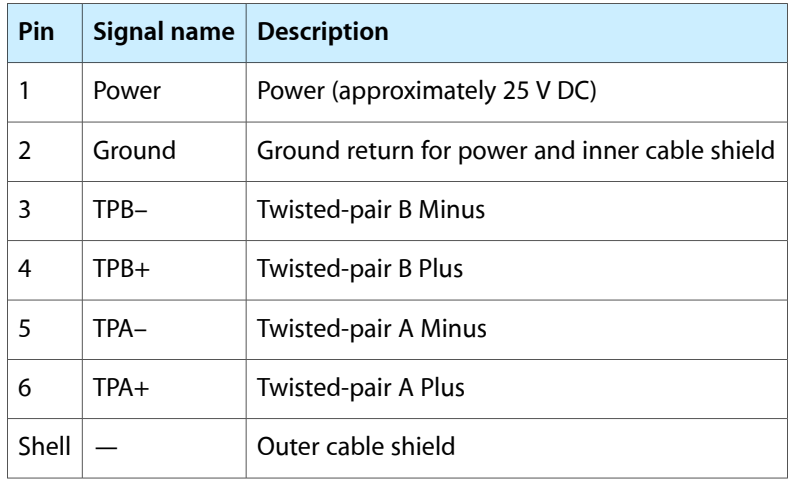

The power pin provides up to 15 W total power for all three FireWire connectors. The voltage on the power pin can be from 18 to 25 V.

Pin 2 of the FireWire 400 connector is ground return for both power and the inner cable shield. In a FireWire cable with a 4-pin connector on the other end, the wire from pin 2 is connected to the shell of the 4-pin connector.

The signal pairs are crossed in the cable itself so that pins 5 and 6 at one end of the cable connect with pins 3 and 4 at the other end. When transmitting, pins 3 and 4 carry data and pins 5 and 6 carry clock; when receiving, the reverse is true.

## <span id="page-34-0"></span>Booting from a FireWire Device

<span id="page-34-4"></span>Xserve G5 can boot from a FireWire storage device that implements SBP-2 (Serial Bus Protocol) with the RBC (reduced block commands) command set. Detailed information is available from Developer Technical Support: dts@apple.com.

For additional information about the FireWire interface and the Apple APIs for FireWire device control, see the references shown in "FireWire [Interface"](#page-47-0) (page 48).

# <span id="page-34-1"></span>Ethernet Ports

<span id="page-34-6"></span>The Xserve G5 provides dual, independent, gigabit Ethernet supporting 10Base-T, 100Base-T, and 1000Base-T transfer rates. In operation, the actual speed of each link is auto-negotiated between the computer's PHY device and the hub, switch, or router to which it the port is connected. Both the gigabit Ethernet card and the built-in gigabit Ethernet ports offer Jumbo Frame support.

**Note:** When connecting an Xserve G5 directly to another computer without using an Ethernet hub, a crossover cable is not required; circuits in the PHY detect the type of connection and switch the signal configuration as required.

<span id="page-34-5"></span><span id="page-34-2"></span>The connectors for the Ethernet ports are RJ-45 connectors on the back of the computer. [Table](#page-34-2) 3-4 (page 35) shows the signals and pin assignments for 10Base-T and 100Base-T operation. [Table](#page-34-3) 3-5 (page 35) shows the signals and pin assignments for 1000Base-T operation.

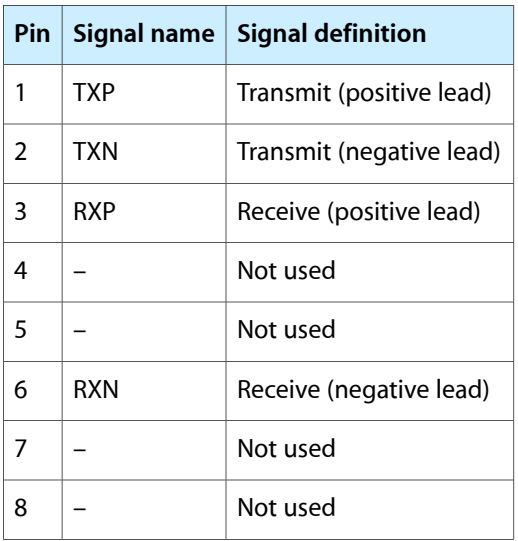

### **Table 3-4** Signals for 10Base-T and 100Base-T operation

<span id="page-34-3"></span>**Table 3-5** Signals for 1000Base-T operation

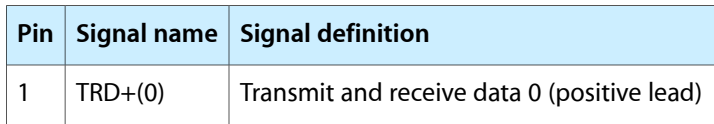

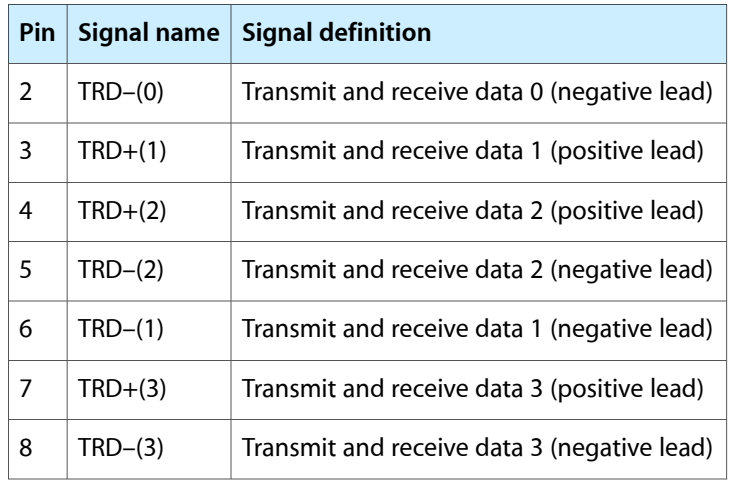

To interconnect two computers for 1000Base-T operation, you must use 4-pair cable (Category 5 or 6).

The Ethernet interface in the Xserve G5 conforms to the ISO/IEC 802.3 specification, where applicable, and complies with IEEE specifications 802.3i (10Base-T), 802.3u-1995 (100Base-T), and 802.3ab (1000Base-T).

## <span id="page-35-0"></span>Serial Port

The Xserve G5 has an RS-232-compatible serial port for connecting a terminal, using a standard DB-9 plug. [Figure](#page-35-1) 3-4 (page 36) shows the mechanical arrangement of the pins on the serial port connector; [Table](#page-35-2) [3-6](#page-35-2) (page 36) shows the signal assignments.

<span id="page-35-1"></span>The serial ports include a GPi (general-purpose input) signal on pin 7. The GPi signal connects to the data carrier detect input on the SCC (Serial Communications Controller). Alternatively, the GPi line can be connected to the receive/transmit clock (RTxCA) signal on the SCC. That connection supports devices that provide separate transmit and receive data clocks, such as synchronous modems.

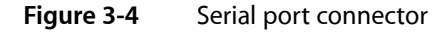

<span id="page-35-2"></span>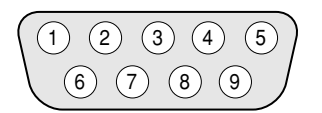

**Table 3-6** Serial port signals

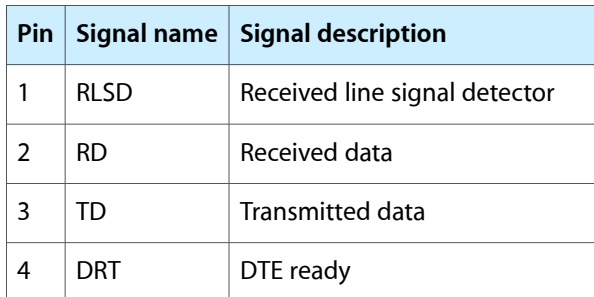

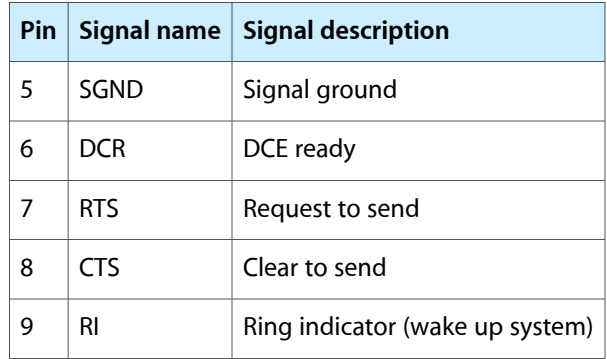

# <span id="page-36-5"></span><span id="page-36-0"></span>Disk Drives

The standard Xserve G5 has three bay modules supporting up to three internal hard disk drives. The cluster node Xserve G5 has a single internal bay with one drive. Depending on the configuration purchased, some bays may be empty; empty bays are filled with blank drive carrier modules. The standard Xserve G5 also supports a Combo drive or a build-to-order SuperDrive.

## <span id="page-36-1"></span>Combo Drive

<span id="page-36-3"></span>The standard Xserve G5 supports a slot-loading combination DVD-ROM and CD-RW drive.

The Combo drive can read DVD media and read and write CD media, as shown in [Table](#page-36-3) 3-7 (page 37).

| <b>Media type</b> | <b>Reading speed</b> | <b>Writing speed</b>              |
|-------------------|----------------------|-----------------------------------|
| DVD-R             | 8x (CAV max)         |                                   |
| DVD-ROM           | 8x (CAV max)         |                                   |
| $CD-R$            | 24x (CAV max)        | $24x$ (ZCLV)                      |
| CD-RW             | 24x (ZCAV max)       | 16x (ZCLV, for Ultra speed media) |
| CD or CD-ROM      | 24x (CAV max)        |                                   |

**Table 3-7** Media read and written by the Combo drive

## <span id="page-36-4"></span><span id="page-36-2"></span>SuperDrive (Optional)

The standard Xserve G5 supports an optional, slot-loading SuperDrive (combination DVD-R and CD-RW drive).

The SuperDrive can read DVD media and read and write CD media, as shown in Table 3-8.

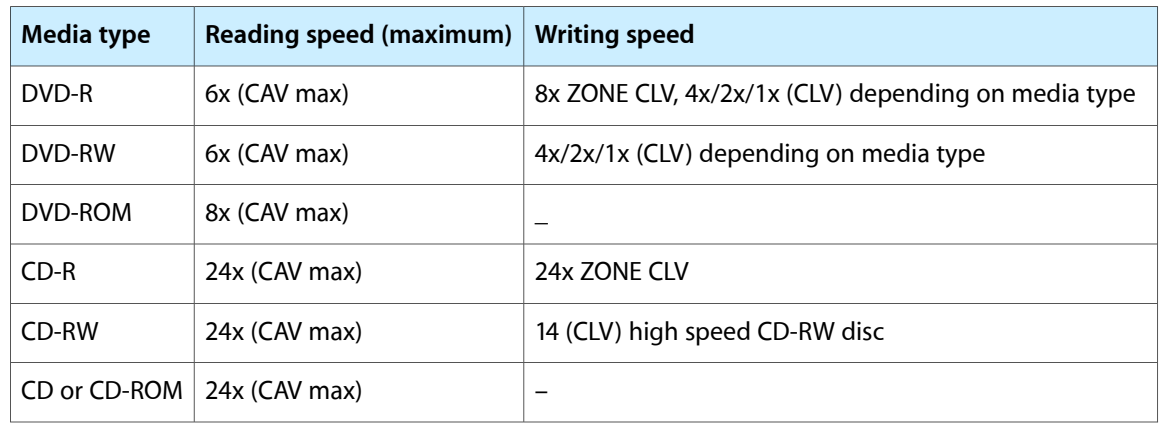

#### <span id="page-37-1"></span>**Table 3-8** Media read and written by the SuperDrive

The Apple SuperDrive writes to DVD-R 4.7 gigabyte General Use media. These discs are playable in most standard DVD players and computer DVD-ROM drives.

For compatibility information regarding recordable DVD formats, refer to

<span id="page-37-0"></span><http://dvddemystified.com/dvdfaq.html#4.3>

## Hard Disk Drives

The standard Xserve G5 enclosure has three drive bays for three fixed-media mass storage devices. For software applications, the bays are numbered one to three from left to right. In Open Firmware, the bays are numbered SD0 to SD2 from left to right. The cluster node Xserve G5 enclosure has a single drive bay on the left, which is referred to as 1 on the panel and SD0 in Open Firmware.

**Note:** Pin eleven supports the drive activity light. For full functionality of the drive activity light and system monitoring, use Apple drives. Other drives are not supported.

The drives on the independent Serial ATA busesimplement revision one ports. For referencesto SATA website information, refer to ["Serial](#page-46-3) ATA " (page 47).

Each drive carrier has two LEDs. The top one is a multicolor LED indicating drive state as follows:

- Green: Drive in normal use by system
- Yellow: Drive changing state (spinning up or down) or pre-failure warning
- Red: Drive has failed
- No color: No power to drive

The bottom (blue) LED indicates the individual drive's disk activity.

The monitoring software supports only drive modules manufactured by Apple.

## <span id="page-38-0"></span>VGA Connector

<span id="page-38-4"></span>As a build-to-order option, the Xserve G5 slot load can have a video graphics card installed in Bus A of the PCI-X bridge. The card has a VGA connector for the video monitor.

<span id="page-38-5"></span>The VGA connector is a three-row DB-15 (also called mini sub D15) connector for use with a VGA, SVGA, or XGA monitor. [Figure](#page-38-1) 3-5 (page 39) shows the pin configuration and [Table](#page-38-2) 3-9 (page 39) lists the signals and pin assignments.

<span id="page-38-3"></span><span id="page-38-1"></span>**Figure 3-5** VGA connector

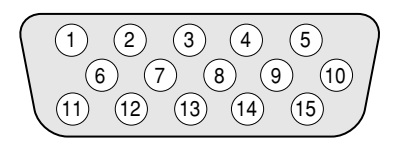

<span id="page-38-2"></span>**Table 3-9** Signals on the VGA connector

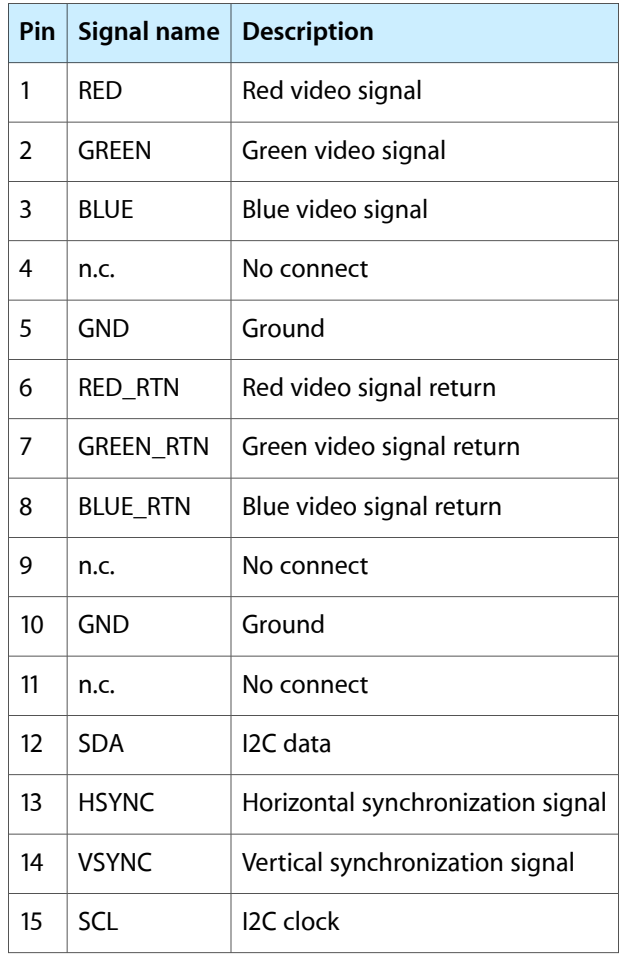

**CHAPTER 3**

Input and Output Devices

# <span id="page-40-0"></span>Expansion

This chapter describes the RAM expansion slots and the PCI expansion slots of the Xserve G5.

## <span id="page-40-1"></span>RAM Expansion

<span id="page-40-4"></span>The main logic board of the Xserve G5 has four pairs of ECC DDR SDRAM expansion slots for unregistered, unbuffered DDR400 (PC3200) dual in-line memory modules (DIMMs) for a maximum memory of 8 GB.

<span id="page-40-5"></span>The Xserve G5 has eight memory slots (in two banks for four each), at least two of which are filled at the factory. Additional DIMMs must be installed in pairs, starting with the slots closest to the center of the banks. Detailed instructions for installing additional memory modules are provided in the *Xserve G5 User's Guide* that shipped with your server.

<span id="page-40-2"></span>To check the amount of DRAM installed, use Apple System Profiler (in Applications/Utilities).

## <span id="page-40-7"></span>DIMM Specifications

<span id="page-40-6"></span>The RAM expansion slots accept 184-pin, unbuffered, ECC DDR400 SDRAM DIMMs that are 2.5 volt, unbuffered, 8-byte, with parity, and PC3200 compliant (3200 Mbytes/second bus bandwidth).

### Mechanical Specifications

The mechanical design of the unbuffered ECC SDRAM DIMM is defined by the JEDEC specification JESD21-C, MODULES4\_20\_4, Release 11b. To find this specification on the World Wide Web, refer to "RAM [Expansion](#page-46-0) [Modules"](#page-46-0) (page 47).

The maximum height of DIMMs for use in the Xserve G5 is 1.25 inches.

### Electrical Specifications

<span id="page-40-3"></span>The electrical design of the SDRAM DIMM is defined by the JEDEC specification JESD21-C, MODULES4\_20\_4, Release 11b. To find this specification on the World Wide Web, refer to "RAM [Expansion](#page-46-0) Modules" (page 47).

The Serial Presence Detect (SPD) EEPROM specified in the JEDEC standard is required and must be set to properly define the DIMM configuration. The EEPROM is powered on 2.5V. Details about the required values for each byte on the SPD EEPROM can be found on pages 68–70 of the JEDEC specification.

**Important:** For a DIMM to be recognized by the startup software, the Serial Presence Detect feature must be programmed properly to indicate the timing modes supported by the DIMM.

## <span id="page-41-4"></span><span id="page-41-0"></span>DIMM Configurations

The largest DIMM supported is a two-bank DIMM of 1 GB using 512 Mbit unbuffered ECC DDR SDRAM devices. The maximum number of devices per DIMM is 18.

**Important:** Power is delivered to the Xserve G5 system during sleep mode, so do not remove DIMMs while in sleep mode. A red light adjacent to the DIMMs is illuminated when power is still present.

[Table](#page-41-2) 4-1 (page 42) shows information about the different sizes of unbuffered ECC DDR SDRAM devices used in the memory modules. The memory controller supports 64 Mbit, 128 Mbit, 256 Mbit, and 512 Mbit ECC DDR SDRAM devices. The device configurations include three specifications: address range, word size, and number of banks. For example, a 1 M by 16 by 4 device addresses 1 M, stores 16 bits at a time, and has 4 banks.

<span id="page-41-3"></span><span id="page-41-2"></span>The first column in [Table](#page-41-2) 4-1 (page 42) shows the memory size of the largest DIMM with that device size that the computer can accommodate. The third column specifies the number of devices needed to make up the 8-byte width of the data bus. The fourth column in the table shows the size of each bank of devices, which is based on the number of internal banks in each device and the number of devices per bank.

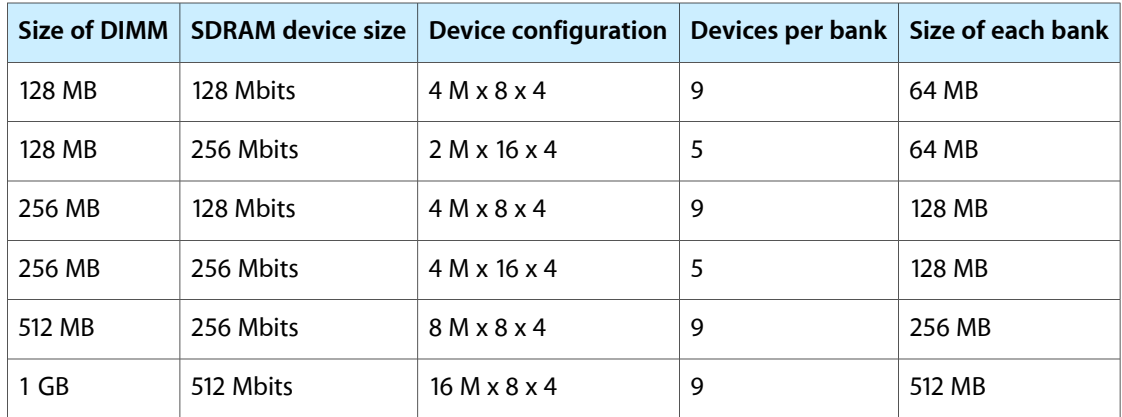

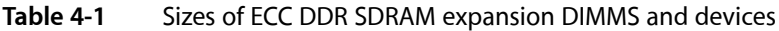

## <span id="page-41-6"></span><span id="page-41-5"></span><span id="page-41-1"></span>RAM Addressing

Signals A[0–12] on each SDRAM DIMM make up a 13-bit multiplexed address bus that can support several different sizes of SDRAM devices. [Table](#page-42-1) 4-2 (page 43) shows the address multiplexing modes used with various devices.

Expansion

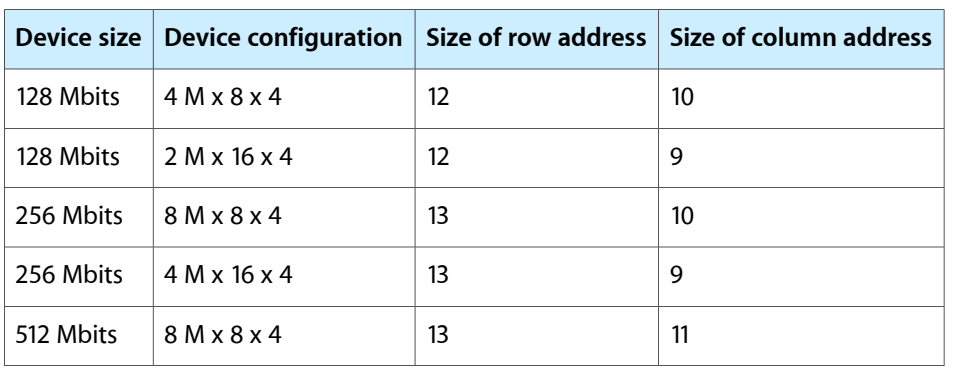

### <span id="page-42-1"></span>**Table 4-2** Address multiplexing modes for ECC DDR SDRAM devices

# <span id="page-42-0"></span>PCI and PCI-X Expansion Slots

<span id="page-42-3"></span><span id="page-42-2"></span>The Xserve G5 provides Bus A and Bus B via the HyperTransport bus. Bus A provides the two slots for PCI or PCI-X expansion cards or an optional build-to-order graphics card. Bus B is dedicated gigabit Ethernet controller.

The Bus A expansion slots accept PCI or PCI-X cards at 33, 66, 100, or 133 MHz with either 32-bit or 64-bit address and data buses. The expansion slots support universal and +3.3 V cards, but not 5 V signalling. The cards are required to use the standard ISA fence described in the specification. The slots accept standard 6.88-inch and 12.283-inch

**Note:** 5 V keyed or signalling cards do not work in the Xserve G5.

The PCI-X configuration conforms to the PCI-X Specification 1.0. The PCI configuration is compatible with the PCI Specification 2.2.

To optimize performance of both PCI and main memory transfers, your PCI card should use DMA. The point-to-point G5 architecture is designed to provide optimal performance to each subsystem using DMA. If your card does not support DMA, it should use vector data types for read/write transfers. This approach results in 4 dword burst transfers on the PCI bus.

The computer's case has openings in the back for access to I/O connectors on the PCI-X cards. The cards are secured in place by thumb screws accessible from the back of the computer.

The expansion slots support all the required PCI signals and certain optional PCI signals. The PCI slots support the optional 64-bit data bus extension signals.

The maximum total power available for the two PCI-X slots is 30 watts.

**Important:** The user should first shut down the computer before removing or installing PCI-X expansion cards. Make sure the power light on the front is off. The Xserve G5 does not support PCI hot-plugging functionality.

For more information on PCI or PCI-X, visit the worldwide web at

<http://www.pci-sig.org>

#### **CHAPTER 4**

Expansion

# <span id="page-44-0"></span>Supplemental Reference Documents

For more information about the technologies mentioned in this developer note, you may wish to consult some of the references listed in the following sections.

## <span id="page-44-1"></span>Apple Technical Notes

Apple Technical Notes answer many specific questions about the operation of Macintosh computers and the Mac OS. The technical notes are available on the Technical Note website at

<http://developer.apple.com/technotes/>

## <span id="page-44-2"></span>PowerPC G5 Microprocessor

Information about the PowerPC G5 microprocessor is available on the IBM website at Power [Architecture](http://www-01.ibm.com/chips/techlib/techlib.nsf/productfamilies/PowerPC) [Offerings.](http://www-01.ibm.com/chips/techlib/techlib.nsf/productfamilies/PowerPC)

## <span id="page-44-3"></span>Velocity Engine (AltiVec)

Velocity Engine is Apple's name for the AltiVec vector processor in the PowerPC G5 microprocessor. Apple provides support for developers who are starting to use the Velocity Engine in their applications. Documentation, development tools, and sample code are now available on the World Wide Web, at

<http://developer.apple.com/hardwaredrivers/ve/index.html>

<span id="page-44-4"></span>Freescale's implementation of Apple's Velocity Engine is named AltiVec. The *AltiVec Technology Programming Environments Manual* (AltiVec PEM) is a reference guide for programmers. It contains a description for each instruction and information to help in understanding how the instruction works. You can obtain a copy of the [AltiVec](http://www.freescale.com/webapp/sps/site/overview.jsp?nodeId=02VS0l81285Nf2) PEM through the Freescale AltiVec website.

## Mac OS X and Mac OS Server

For access to Apple's developer documentation for Mac OS X, see the website at

<http://developer.apple.com/documentation/MacOSX/MacOSX.html>

and

[http://developer.apple.com/documentation/Carbon/Reference/Multiprocessing\\_Services/](http://developer.apple.com/documentation/Carbon/Reference/Multiprocessing_Services/)

For information on Apple's server documentation for Mac OS X, see the website at

<http://developer.apple.com/server/>

O'Reilly & Associates publishes a series of books about Mac OS X development. The books in this series have been technically reviewed by Apple engineers and are recommended by the Apple Developer Connection.

## <span id="page-45-0"></span>I/O Kit

The I/O Kit is part of Darwin, the operating system foundation for Mac OS X. The documentation for I/O Kit is available on Apple's Darwin website at

<http://developer.apple.com/documentation/Darwin/Darwin.html>

## <span id="page-45-1"></span>ROM-in-RAM Architecture

The system software in all current Macintosh computers uses a ROM-in-RAM approach, also called the NewWorld architecture. For more information refer to [ROM-in-RAM.](http://developer.apple.com/documentation/Hardware/DeviceManagers/pci_srvcs/pci_cards_drivers/PCI_BOOK.2e.html#pgfId=3366)

## <span id="page-45-2"></span>Open Firmware

<span id="page-45-3"></span>The software architecture implemented on current Macintosh computers follows the standard defined by the Open Firmware IEEE 1274-1994 specification. Three Technical Notes provide an introduction to Open Firmware on the Macintosh platform. They are

TN 1061: *Open Firmware, Part I*, available on the technical note web site at

<http://developer.apple.com/technotes/tn/tn1061.html>

TN 1062: *Open Firmware, Part II*, at

<http://developer.apple.com/technotes/tn/tn1062.html>

TN 1044: *Open Firmware, Part III*, at

<http://developer.apple.com/technotes/tn/tn1044.html>

Other technical notes provide additional information about Open Firmware on the Macintosh.

TN 2000: *PCI Expansion ROMs and You*, at

<http://developer.apple.com/technotes/tn/tn2000.html>

TN 2001: *Running Files from a Hard Drive in Open Firmware*, at

<http://developer.apple.com/technotes/tn/tn2001.html>

TN 2004: *Debugging Open Firmware Using Telnet*, at <http://developer.apple.com/technotes/tn/tn2004.html>

# <span id="page-46-0"></span>RAM Expansion Modules

The Xserve G5 uses (DDR400) PC3200-compliant, 184-pin DDR SDRAM DIMMs.

The electrical and mechanical characteristics of the DIMM are given in JEDEC Standard 21-C. The specification can be found by using the search string JESD21-C on the Electronics Industry Association's website at

<http://www.jedec.org/DOWNLOAD/default.cfm>

## <span id="page-46-1"></span>ATA Devices

Information about ATA is available on the world wide web at

<http://developer.apple.com/documentation/Hardware/DeviceManagers/ata/ata.html>

Information about the ATA standards is available at the Technical Committee T13 AT Attachment website, at

<http://www.t13.org/>

## <span id="page-46-3"></span><span id="page-46-2"></span>Ethernet

For information on Ethernet specifications and design guides, go to the World Wide Web at

<http://standards.ieee.org/>

# <span id="page-46-4"></span>Serial ATA

For information on Serial ATA specifications and design guides, go to the World Wide Web at

<http://www.serialata.org>

# USB Interface

For more information about USB on the Macintosh computer, refer to Apple Computer's *Accessing Hardware from Applications* at

<http://developer.apple.com/documentation/HardwareDrivers/index.html>

For full specifications of the Universal Serial Bus, you should refer to the USB Implementation Forum on the World Wide Web, at:

<http://www.usb.org/developers/docs>

## <span id="page-47-0"></span>FireWire Interface

For additional information about the FireWire 400 IEEE 1394a and FireWire 800 IEEE 1394b interfaces and the Apple APIs for FireWire software, refer to the resources available at

<http://developer.apple.com/hardwaredrivers/firewire/index.html>

The IEEE 1394a nd 1394b standards are available from the IEEE; you can order that document electronically from the IEEE Standards Department website at

<http://shop.ieee.org/store>

You may also find useful information at the 1394 trade association's website at

<http://www.1394ta.org/>

# <span id="page-47-2"></span><span id="page-47-1"></span>EIA Rack Standards

The Electronics Industries Association standard for 19-inch racks and cabinets are available from Global Engineering Documents at [http://global.ihs.com/.](http://global.ihs.com/)

## Serial Interface Standards

The Telecommunications Industry Association (TIA) is the trade organization that publishes the standards for the RS-232 serial interface. To obtain copies of the standards, you can contact the TIA's web page at

<http://www.tiaonline.org/standards/>

# <span id="page-48-0"></span>Conventions and Abbreviations

This developer note uses the following typographical conventions and abbreviations.

# <span id="page-48-1"></span>Typographical Conventions

**Note:** A note like this contains information that is of interest but is not essential for an understanding of the text.

**Important:** A note like this contains important information that you should read before proceeding.

## <span id="page-48-2"></span>Abbreviations

<span id="page-48-3"></span>When unusual abbreviations appear in this developer note, the corresponding terms are also spelled out. Standard units of measure and other widely used abbreviations are not spelled out.

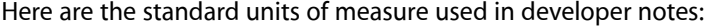

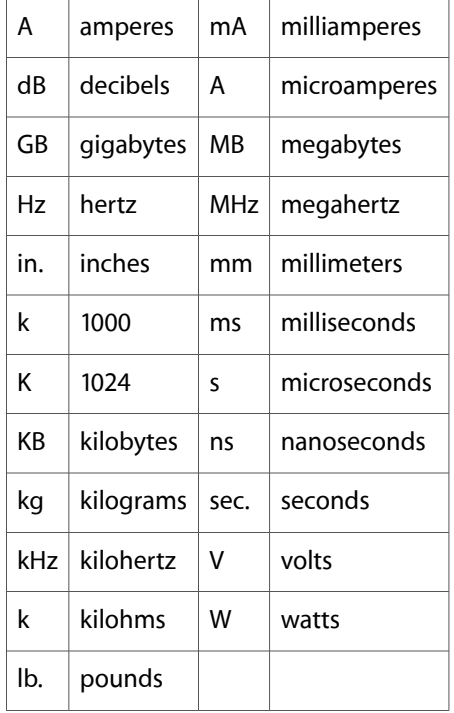

Other abbreviations used in developer notes include these:

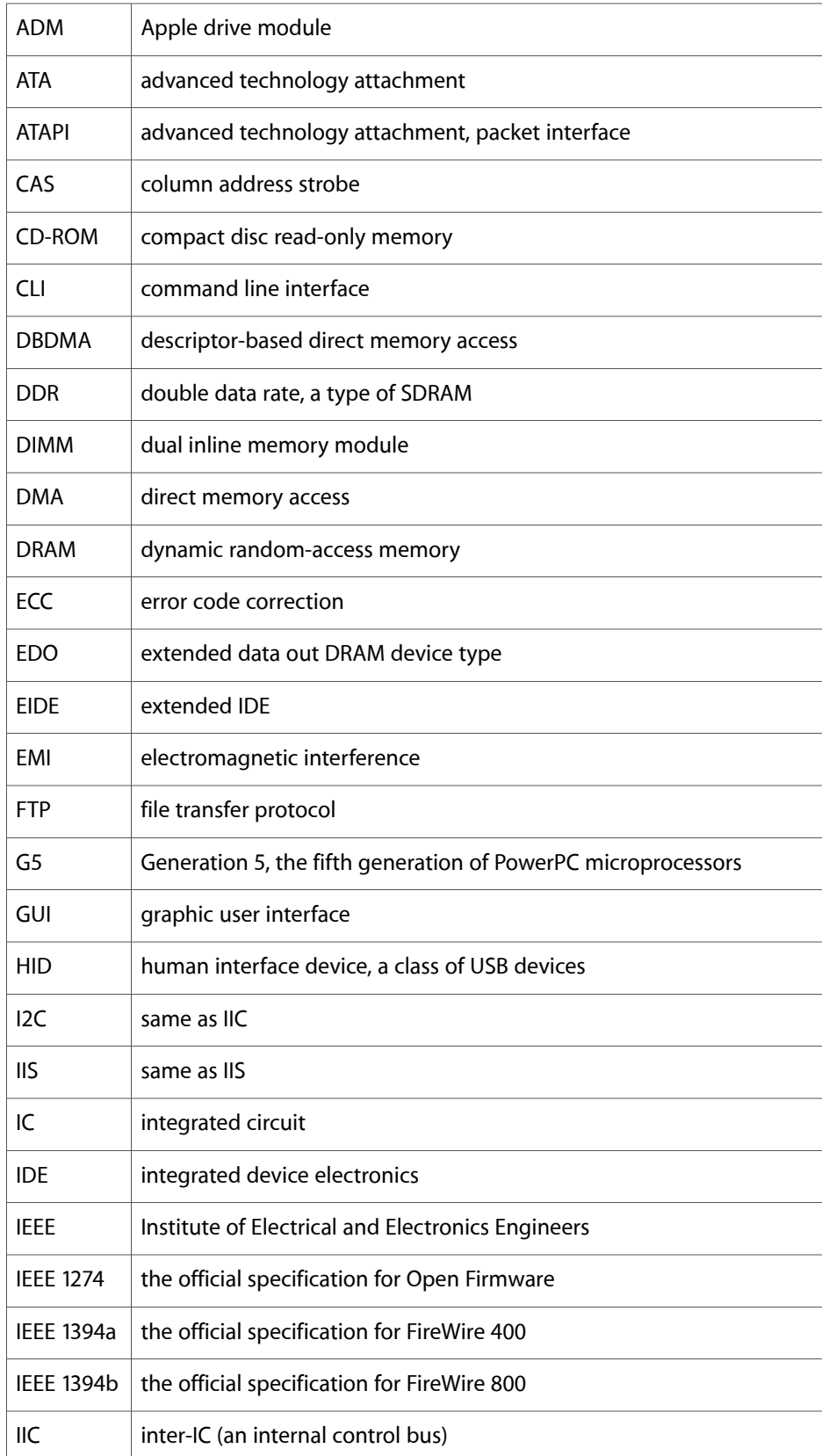

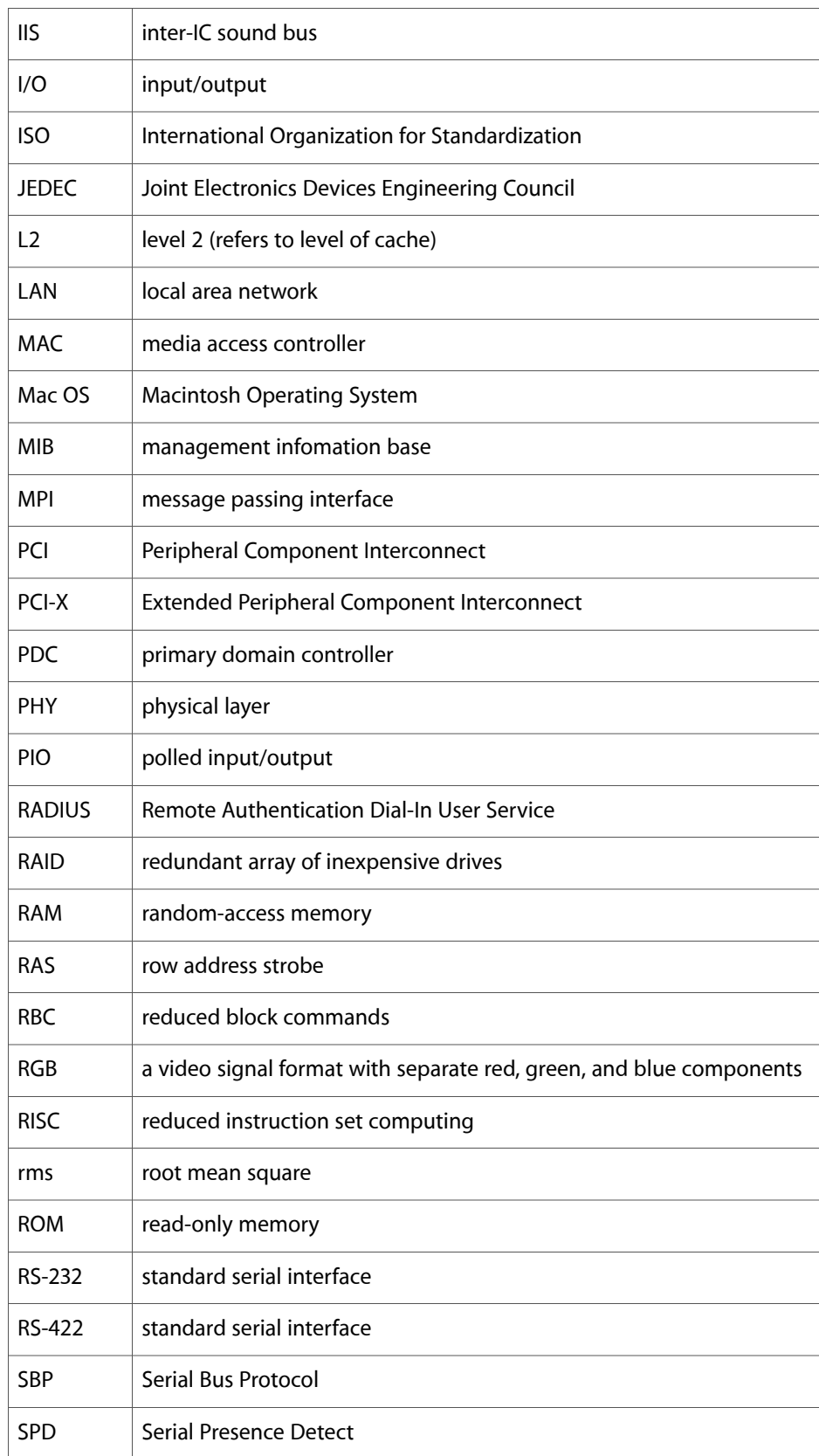

### **APPENDIX B** Conventions and Abbreviations

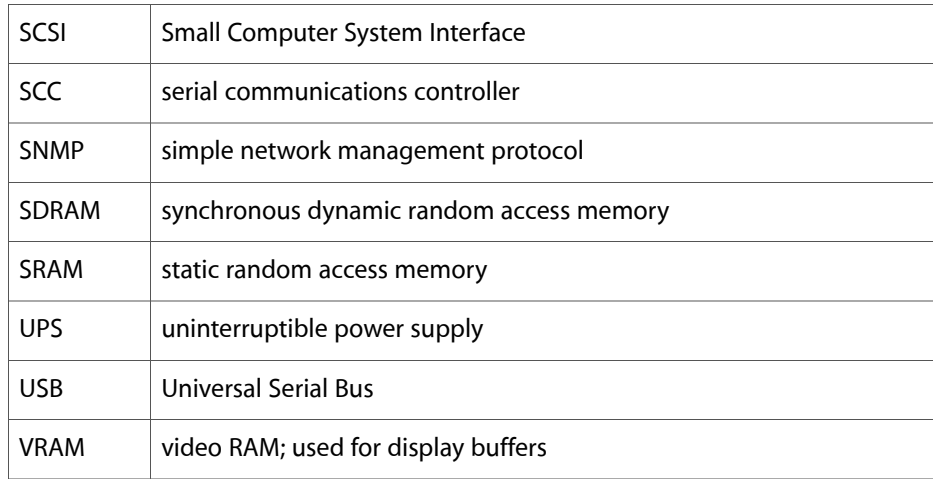

# Index

### <span id="page-52-0"></span>A

abbreviations [49–52](#page-48-3) AltiVec [19](#page-18-1) Apple PI elastic buses [24](#page-23-4)

### B

block diagram [21](#page-20-2) block diagrams main logic board [22](#page-21-1) boot ROM [27](#page-26-5) boot FireWire [35](#page-34-4) headless [17](#page-16-2), [29](#page-28-1) booting from a FireWire device [35](#page-34-4) buses [21](#page-20-2) Apple PI elastic bus [24](#page-23-4) memory bus [22,](#page-21-2) [24](#page-23-5) PCI bus [22](#page-21-3), [27](#page-26-6) PCI-X bus [22,](#page-21-4) [25](#page-24-2) processor bus [22](#page-21-5), [24](#page-23-4)

### $\mathsf{C}$

CD-ROM drive [37](#page-36-4) clock speeds [23](#page-22-3) cluster node configuration [11,](#page-10-3) [12](#page-11-1) computer identification [18](#page-17-2) configurations cluster node [11,](#page-10-3) [12](#page-11-1) standard 3-drive bay [11](#page-10-4) connectors Ethernet [35](#page-34-5) FireWire 6-pin connector [34](#page-33-3) 9-pin connector [32](#page-31-2) USB [31](#page-30-5)

VGA display connector [39](#page-38-3) custom ICs K2 I/O controller [26](#page-25-4) PMU99 power controller [28](#page-27-5) U3H bridge and memory controller [24](#page-23-6) USB controllers [27](#page-26-7)

### D

DIMMs. *See* RAM DIMMs disk drives [37–38](#page-36-5) DMA support [26](#page-25-5) dual processors [24](#page-23-7)

### E

EHCI [27,](#page-26-8) [31](#page-30-6) Ethernet controller [26](#page-25-6) Ethernet port [35](#page-34-6) expansion bus. *See* PCI expansion bus expansion slots [43](#page-42-2)

### F

features summary [11](#page-10-5) FireWire 400 [34](#page-33-3) FireWire 800 [32](#page-31-2) FireWire connectors 6-pin connector [34](#page-33-3) 9-pin connector [32](#page-31-2) FireWire controller [28](#page-27-6) FireWire device programming [32](#page-31-3) FireWire drivers [32](#page-31-3) FireWire ports [32–35](#page-31-4) booting from [35](#page-34-4) FireWire long-haul cables [33](#page-32-2)

### G

G5, *See* PowerPC G5 microprocessor graphics support [25](#page-24-3)

### H

HyperTransport [25](#page-24-4)

### I

I/O ports Ethernet [35](#page-34-6) FireWire [32](#page-31-4) video monitor [39](#page-38-4) interrupts [26](#page-25-7)

### K

K2 I/O controller IC [26](#page-25-4)

### L

long-haul cables [33](#page-32-2)

### M

memory bus [22](#page-21-2), [24](#page-23-5) microprocessor [23](#page-22-3) microprocessor clock speeds [23](#page-22-3) model property [18](#page-17-2) monitor connecting to [25](#page-24-3) multiple processors [24](#page-23-7)

### O

OHCI [27,](#page-26-8) [31](#page-30-6) Open Firmware technical notes for [46](#page-45-3)

### P

PCI bus [22](#page-21-3), [27](#page-26-6), [43](#page-42-3) PCI expansion slots [43](#page-42-2) PCI write combining [26,](#page-25-8) [27](#page-26-6) PCI-X bus [22,](#page-21-4) [25](#page-24-2) PMU99 IC [28](#page-27-7) power controller IC [28](#page-27-7) PowerPC G5 microprocessor [23](#page-22-3) presence detect feature of DIMMs [41](#page-40-3) processor bus [22](#page-21-5), [24](#page-23-4)

### R

RAM DIMMs [41–42](#page-40-4) capacities of [42](#page-41-3) configurations [42](#page-41-4) devices in [42](#page-41-5) installation of [41](#page-40-5) mechanical specifications of [41](#page-40-6) presence detect feature [41](#page-40-3) RAM addressing [42](#page-41-6) specifications of [41](#page-40-7) ROM in RAM boot ROM [27](#page-26-5)

### S

SATA interface [27](#page-26-9) Serial ATA interface [27](#page-26-9) standard 3-drive bay configuration [11](#page-10-4) summary of features [11](#page-10-5) system software [16–19](#page-15-3)

### U

U3H bridge and memory controller IC [24](#page-23-6) Universal Serial Bus. *See* USB USB connectors [31](#page-30-5) USB controller IC [27](#page-26-8), [31](#page-30-6) USB controllers [27](#page-26-7) USB ports [31–32](#page-30-7) data transfer speeds [32](#page-31-5)

### V

Velocity Engine [19](#page-18-1)

video monitor ports [39](#page-38-4) VGA [39](#page-38-5)

### W

write combining [26](#page-25-8), [27](#page-26-6)